# TARTU ÜLIKOOL LOODUS- JA TEHNOLOOGIATEADUSKOND FÜÜSIKA INSTITUUT

# **SAATJA-VASTUVÕTJA TÜÜPI FOUCAULT' KARDIOGRAAFI SAATJAPLOKI EHITAMINE**

Bakalaureusetöö arvutitehnikas (12EAP)

Andres Ehrenpreis

Juhendajad: Leo-Henn Humal Jüri Vedru

Luban töö kaitsmisele:

Juhendaja …………………………………

/allkiri, kuupäev/

Programmijuht …………………………………

/allkiri, kuupäev/

Tartu 2013

# **Sisukord**

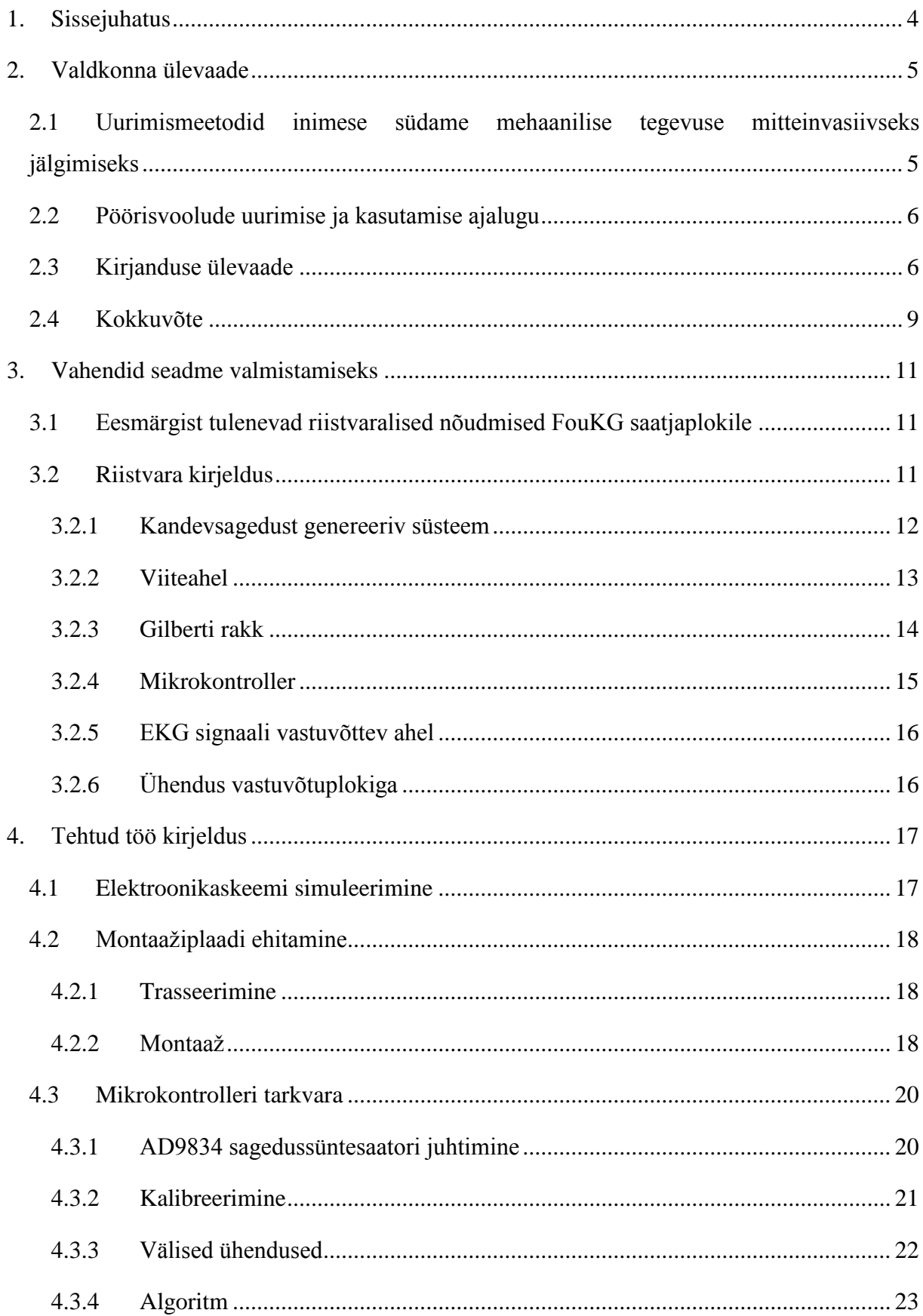

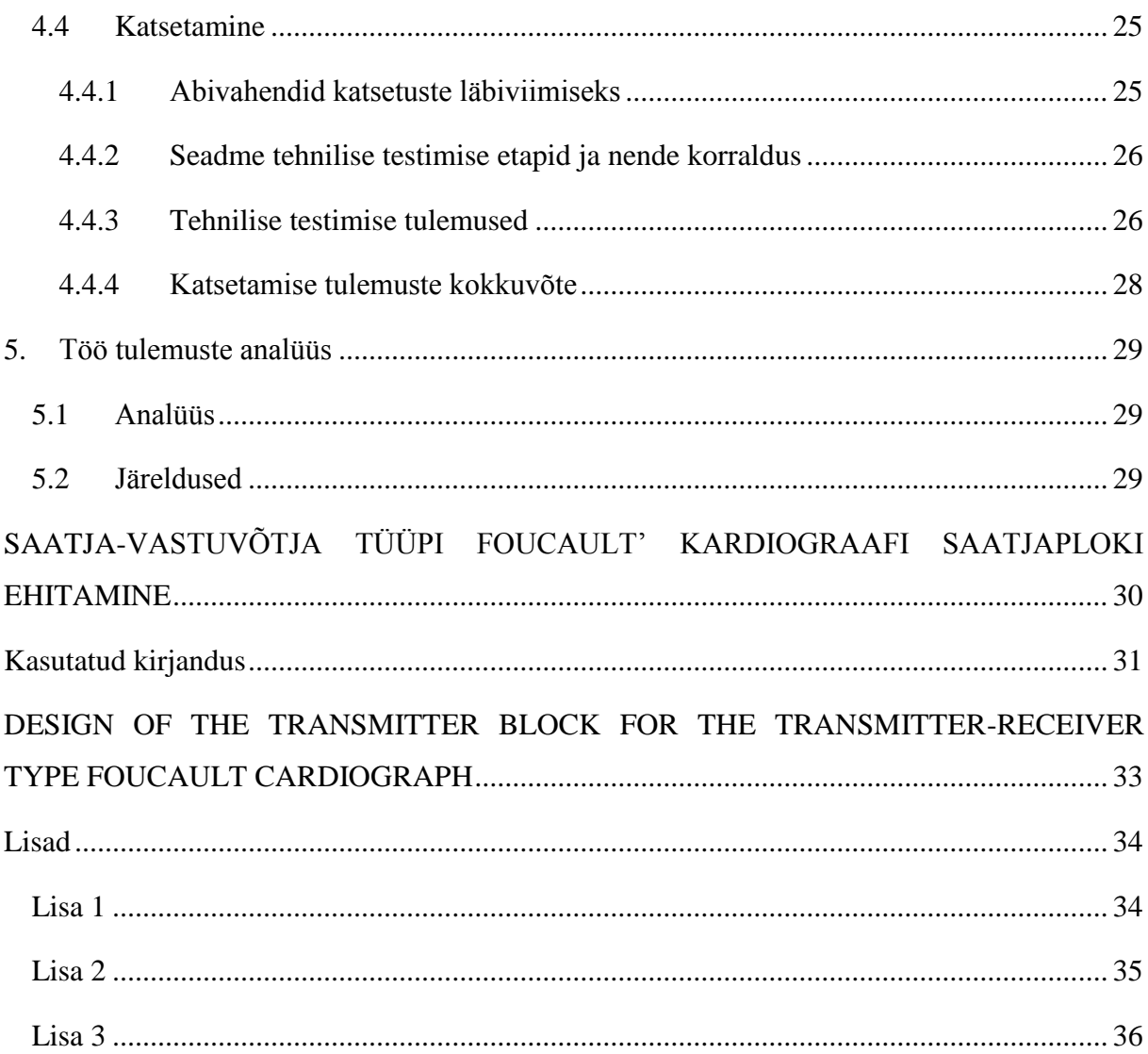

## **1. Sissejuhatus**

<span id="page-3-0"></span>Meditsiinis puudub hetkel odav võimalus jälgida patsiendi südame mehaanilist tegevust mitteinvasiivselt, detailselt ja kestvalt. On küll olemas meetodeid südame elektrilise aktiivsuse monitoorimiseks pikema perioodi vältel. Näitena võib tuua EKG holtermonitooringu. See ei võimalda aga saada infot südame dünaamika mehaanilistest näitajatest nagu näiteks löögimaht. Viimane oleks aga südamehaiguste diagnostikas oluline parameeter ja selle mõõtmine on hetkel meditsiinis keeruline. Siinkohal võib abi olla Foucault' kardiograafia (FouKG) meetodist. Tegu on meetodiga, mis põhineb kõrgsagedusliku magnetvälja poolt indutseeritavate pöörisvoolude energia neeldumise registreerimisel patsiendi uuritavas kehapiirkonnas.

Töö eesmärk on ehitada kolme vastuvõtupooliga saatja-vastuvõtja tüüpi Foucault' kardiograafi saatjaplokk. Selle saavutamiseks tuli elektriskeemi põhjal koostada riistvaraline lahendus, kirjutada riistvarale vastav tarkvara ning lõpuks süsteemi testida. Tulevikus võiks tööst abi olla ka elektromagnetilise induktsioontomograafia (EMIT) realiseerimisel.

Süsteemi ülesehituse idee ja skeemilahenduste baaskavandid on pärit juhendaja Leo-Henn Humalalt. Saatjaploki riistvaraline montaaž ning testimine toimus ettevõttes Humal Elektroonika.

## **2. Valdkonna ülevaade**

# <span id="page-4-1"></span><span id="page-4-0"></span>**2.1 Uurimismeetodid inimese südame mehaanilise tegevuse mitteinvasiivseks jälgimiseks**

Südame tegevuse mitteinvasiivseks jälgimiseks kasutatakse tänapäeval enamjaolt bioelektriliste signaalide registreerimisel põhinevat elektrokardiogrammi (EKG). Sedalaadi lähenemine aga ei anna infot südame löögimahu dünaamika kohta. Nimetatud parameetri mitteinvasiivseks mõõtmiseks kasutatakse mitmeid erinevaid tehnikaid, mis põhinevad peamiselt ultraheliga sondeerimisel või kudede elektrilise takistuse jälgimisel.

Südame jälgimise meetodit, mis põhineb ultraheliga südamepiirkonna sondeerimisel, nimetatakse ehhokardiograafiaks. Selle käigus uuritakse inimese sisemust spetsiaalse ultrahelianduriga, mis samal ajal ka registreerib tagasipeegelduvaid helilaineid. Viimaste abil on võimalik saada reaalajas südametööd visualiseeriv piltkujutis [1].

Südame füüsiliste parameetrite uurimiseks elektrilise impedantsi abil on siiani kasutatud impedants-kardiograafiat (IKG) ning -tomograafiat (EIT). Mõlema tööpõhimõte seisneb keha teatud piirkonna elektrilise impedantsi mõõtmises. Impedantsi suurus sõltub vere hulgast selles keha osas. Tulemusena on võimalik saada juhtivuse muutumise ajalised kõverad. Viimased annavad teavet vere hulga kohta, mis igal hetkel täidab jälgitavat kehaosa [2 lk 15]. IKG puhul on kasutatud nelja keha pinnale asetatavat rõngaselektroodi- kaks neist veidi erinevatel kõrgustel ümber kaela ning kaks erinevail kõrgusel ümber rindkere alumise osa. Nendest elektroodidest kahe kaudu sondeeritakse keha nõrga kõrgsagedusliku vahelduvvooluga, mis kulgeb peamiselt mööda rindkere välisseina ja suuri veresooni, kuna seal on keskmine eritakistus väiksem kui kopsude piirkonnas. Ülejäänud kahe elektroodi vahelt registreeritava pingesignaali amplituud muutubki vastavalt impedantsi pulseerumisele keha läbiva sondeerimisvoolu teel [3]. Impedants-tomograafia, mille tulemusena püütakse saada piltkujutis elektrijuhtivuse jaotumisest keha lõigetes, nõuab aga suuremahulisi mõõtmisi. Mõõtmisel kasutatakse sel puhul kümneid kohtelektroode, mis paigutatakse ühtlaste vahedega ühele või mitmele rõngakujulisele joonele ümber inimese rindkere [4].

Foucault' kardiograafia põhineb inimese keha sondeerimisel raadiosagedusliku muutuva magnetvälja abil indutseeritud pöörisvooludega, mille kaudu on võimalik registreerida kudede muutuvat impedantsi. Selle põhjal on võimalik võrdlemisi lihtsalt saada signaal, mis sõltub erinevate organite asendi- ja kuju muutustest ning millest loodetakse välja lugeda infot südame löögimahu kohta. Rakendusena saab seda kasutada südamehaigete terviseprobleemide diagnostikas ja monitooringus.

Nagu nimigi ütleb, siis kujutavad pöörisvoolude voolujooned endast pööriseid meenutavaid kinniseid mittelõikuvaid kõverjooni. Pöörisvoolud kutsutakse elektrijuhis esile seda läbiva vahelduvmagnetvälja abil. Oma olemuselt töötavad pöörisvoolud neid tekitavale vahelduvmagnetväljale vastu. Seda põhjusel, et pöörisvoolud tekitavad enda ümber omakorda vahelduva magnetvälja, mis on algse, pöörisvoole esile kutsunud magnetvälja, suhtes polaarsuselt vastupidine [5].

#### <span id="page-5-0"></span>**2.2 Pöörisvoolude uurimise ja kasutamise ajalugu**

Pöörisvoolude uurimise algusajaks võib lugeda aastat 1824, kui prantsuse teadlane François Arago tegi katse, milles riputas magnetnõela vasest ketta kohale. Katse käigus liigutas ta ketast selle enda tasandis ning märkas, et magnetnõel püüab kettaga kaasa liikuda. Kui ta aga magnetnõela paigale fikseeris ning püüdis uuesti ketast liigutada, märkas ta, et magnetväli püüab vasest ketta liikumist takistada [6].

Pöörisvoolude nähtust uuris 19. sajandi keskel põhjalikumalt Léon Foucault, kelle järgi on pöörisvoolusid nimetatud ka Foucault' vooludeks.

Pöörisvoolude kasutamine algas 19. sajandil elektrimootorite kasutuselevõtuga. Üsna pea leiti nähtusele ka mitmeid teisi praktilisi rakendusi. Aastal 1879 võttis D. E. Hughes esimesena pöörisvoolud kasutusele metallide sorteerimiseks. Tänapäeval kasutatakse nähtust ka materjalide kvaliteeditestides, kus nende abil on võimalik tuvastada detailides esineda võivaid mikropragusid või pinnakonarusi [7]. Pöörisvoolude põhimõttel töötab ka metallidetektor, mis suudab tuvastada maapinnas leiduvaid metall-esemeid [8].

Tänu pöörisvoolude termilisele toimele saab neid kasutada metalli sulatamiseks. Kuna pöörisvoolude magnetväli toimib vastu neid tekitanud magnetväljale, siis kasutatakse seda nähtust ära ka pidurdussüsteemides. Näiteks rongidel on kasutusel süsteem, kus metallist rataste kineetiline energia muundatakse pöörisvoolude pidurdava ning termilise toime abil soojusenergiaks, mis seejärel ümbritsevasse keskkonda hajub.

#### <span id="page-5-1"></span>**2.3 Kirjanduse ülevaade**

Meditsiinis sai pöörisvoolude kasutamine alguse 20. sajandi 60ndatel aastatel. Aastal 1968 publitseerisid P. Tarjan ja R. McFee [9] artikli, kus kirjeldasid seadet, mis võimaldab pöörisvoolude abil mitteinvasiivselt uurida inimese rindkeret (samal ajal valmis ka Tartu Ülikoolis esimene Foucault' kardiograaf). Seadme tööpõhimõte seisnes siinuselise vahelduvvoolu abil muutuva magnetvälja tekitamises, mis indutseerib inimese kudedes pöörisvoolud.

Seade on realiseeritud 3-poolilise diferentsiaaltransformaatori abil (2 vastuvõtupooli ning nende vahel üks saatjapool). Kogu seade on, vältimaks elektromagnethäireid ja signaalis soovimatut mahtuvusliku tekkega lisakomponenti, ümbritsetud 10 elemendist koosneva elektrostaatilise varjestusega. Keha liikumisest tingitud vigadest vabade mõõtmistulemuste saamiseks tuleb tagada, et katses osaleja püsiks poolidest konstantsel kaugusel.

Mõõtmiste käigus registreeris seade inimese pea korral takistuse 350  $\Omega$  ning rindkere korral 425 Ω. Hingamisest ja südame tööst tingitud takistuse varieerumised olid vastavalt 4% ning 1%. Mõõtmised teostati, kui katsealused lamasid rinnuli, südame piirkond asetatud mõõteseadme kohale. Kui katsealused hoidsid kopsud õhku täis, siis saadud mõõtmistulemused sarnanesid suuresti südame vasaku vatsakese ruumala muutumise kõverale. Korduvalt teostatud mõõtmised andsid kinnitust väitele, et mõõtmistulemused peegeldavad valdavalt südame ruumala muutusi.

Samal põhimõttel ehitasid R. Guardo jt. [10] 1995. a. katseseadme, mille põhikomponentideks olid 3,5 cm raadiusega pool, 4 MHz sagedusega ostsillaator ning kõrgsageduslik voltmeeter [\(Joonis 1\)](#page-6-0).

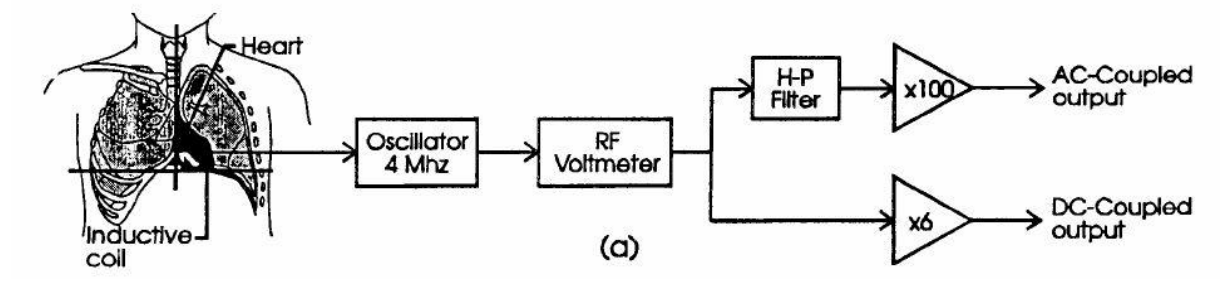

<span id="page-6-0"></span>Joonis 1: R. Guardo, S. Trudelle, A.Adler, C. Boulay ja P. Savardi valmistatud katseseadme põhimõtteskeem [10].

Pöörisvoolud tekitati pooli abil, mida toideti ostsillaatori poolt 4 MHz vahelduvvooluga. Katseandmed registreeriti voltmeetri abil, mis mõõtis ostsillaatori väljundsignaali amplituudi. Viimane muutus vastavalt sellele, kuidas mõõdetava hingamise ning südame töö käigus muutus kudede impedants. Ostsillaatorist mõõdetud väljundsignaali suurus oli üsna väike – suurusjärgus 1mV, kuid kõrgsagedusliku voltmeetriga mõõtmise jaoks on see täiesti piisav.

Eestis on Foucault' kardiograafia uurimise ning arendamisega tegeletud alates eelmise sajandi kuuekümnendate aastate keskpaigast ning seda siiani ainult Tartu Ülikoolis. Aastal 1998 valmis Jaanus Trolla ning Leo-Henn Humala koostöös autogeneraator-tüüpi FouKG [11]. Seadme anduriosa kujutab endast induktiivsidestuses pehmes režiimis töötavat raadiosagedusgeneraatorit (7,8 MHz). Patsiendi kehas indutseeritakse pöörisvoolud 130 mm diameetriga ühekeerulise saatjapooli (L1) poolt, mis on rööpühenduses kondensaatoriga ning moodustab seeläbi generaatori võnkeringi. Ühetransistori-võimendi (T1) saab genereerimiseks vajaliku positiivse tagasiside väikesest tagasisidepoolist (L2). Generaatori võnkeringil tekkivate ostsillatsioonide amplituud sõltub võnkeringi hüvetegurist, mis muutub koos pöörisvoolukadude muutumisega jälgitavas objektis – inimkehas. Pöörisvoolukadude muutused omakorda kujutavad juhtivuse muutuseid, mis on sõltuvuses vere hulgast selles piirkonnas. Generaatori stabiilseks hoidmiseks pehme genereerimise režiimis antakse T1 baasivool madalpääsfiltrist (võimendi ADI.1 koos 1.8 MΩ takisti ja 1 µF kondensaatoriga), mille sisend on ühenduses võnkeringiga läbi päripidise dioodi [\(Lisa 1\)](#page-33-1). Kogu süsteem on elektriliselt varjestatud ja mahutatud 60 mm x 160 mm x 160 mm plastikust korpuse sisse ning kaalub 500 g. [Joonis 2](#page-7-0) esitatud kahest kõverast ülemine on FouKG graafik, alumine kujutab sellega sünkroonselt registreeritud EKGd.

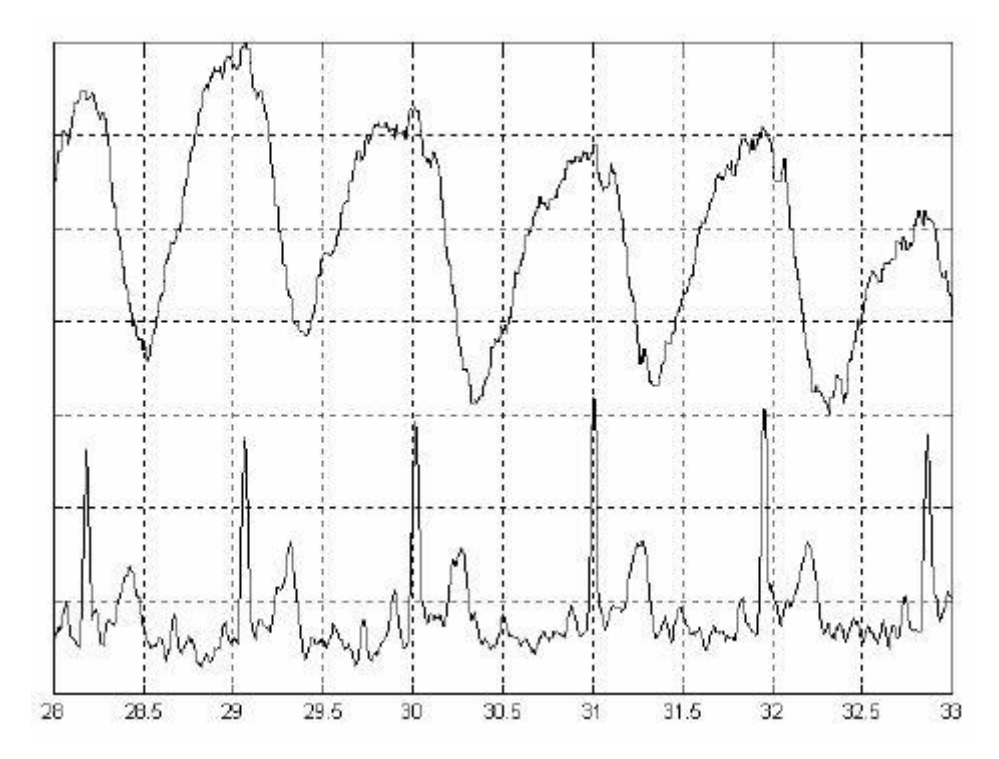

<span id="page-7-0"></span>Joonis 2: J. Trolla ja L.-H. Humala poolt loodud seadmega saadud signaali kujutis.

#### <span id="page-8-0"></span>**2.4 Kokkuvõte**

Kõigi ülalkirjeldatud seadmete abil on võimalik jälgida südame mehaanilist tegevust, kuid metoodikas on veel arvestatavaid puudusi. Näiteks kui uurida südame löögimahtu, siis FouKG kõvera kalibratsioon selleks otstarbeks on probleemne. Tingitud on see asjaolust, et igal patsiendil on kehaehituses individuaalsed erinevused, mille tundmist üldjuhul ei saa eeldada (nt organite mõõtmed varieeruvad ning südame kaugus seadmest on erinevate inimeste korral samuti erinev). Tarvis oleks lihtsustada seadme kontrollimist arvuti kaudu ja leida viise, kuidas seadet patsiendile vastavalt kalibreerida. Lisaks on vaja veel tööd teha ka hingamiskomponendi eraldamisega signaalist, sest kopsude tööst tulenev rindkere impedantsi muutus kajastub detekteeritud signaalis võrdlemisi tugevalt, kuid see valdkond väljub praeguse töö raamidest. Sarnaselt kõigile ülalkirjeldatud seadmetele, on FouKGga mõõtmistel oluline, et mõõteseadme ning patsiendi vaheline kaugus oleks võimalikult väike ja nende omavaheline paigutus teineteise suhtes ühesugune. Probleemi saab lahendada küll täiendava signaalitöötluse rakendamisega, kuid see eeldaks andmeid mõõteseadme ja patsiendi omavahelise liikumise kohta ning kokkuvõttes kujuneks see otstarbetult keeruliseks.

Meetodi plussiks on asjaolu, et patsient võib mõõtmiste teostamise ajal olla riides ning kogu protseduur ei vaja läbiviimiseks erilist ettevalmistust ja on oma olemuselt lihtne. Lisaks pole FouKG seadmel tarvilik elektriline kontakt patsiendiga ning seeläbi on võimaliku elektrilöögi oht minimaalne.

Ülaltoodust on näha, et täiustamist vajavaid punkte on FouKG ehituses veel küll. Käesoleva töö eesmärgiks ongi eeltoodud probleemidele lahendus leida uut tüüpi Foucault' kardiograafi konstrueerimisega, mida saaks mugavalt arvuti kaudu kalibreerida ning juhtida.

Selle eesmärgi saavutamiseks tuleb läbida järgnevad töö etapid:

- 1. ehitada ühe induktoriga Foucalut' kardiograafi juhtgeneraatori süsteem, mis tekitaks patsiendi kehas pöörisvoolusid indutseeriva magnetvälja
- 2. ehitada vastuvõtupoolide ja signaalitöötluse süsteem, milles igas poolis tekkivad võnkumised detekteeritakse ja muundatakse numbriliseks signaaliks;
- 3. korraldada saatjaploki ja haldurarvuti vaheline andmeühendus;
- 4. korraldada andmevahetus andurite ja haldurarvuti vahel;
- 5. korraldada hõivatud andmete esmane töötlus, kuvamine haldurarvutil ja salvestamine selle kõvakettale;
- 6. katsetada ja testida süsteemi ning saavutada soovitud funktsionaalsus.
	- 9

Eeltoodud ülesanded on jaotatud kahe bakalaureusetöö vahel (autorid Andres Ehrenpreis ja Juri Babkin). Käesolevas töös tegeletakse ülesannetega 1, 3 ja 6.

Kuna käesoleva töö valmimine võrreldes Juri Babkini tööga viibis, kasutas Juri oma töö lõpetamisel antud töö eesmärgiks oleva saatjaploki esialgset maketti, kus puudusid programmid resonantssageduse ja faasinihke seadmiseks. Häälestamine oli läbi viidud kasutades tavalist analoog-mõõtetehnikat. Käesolevas töös, omakorda, ei õnnestunud kasutada Juri Babkini vastuvõtjat koos tarkvaraga, vaid tähelepanu on pööratud saatjaploki skeemitehnika ja teenindava tarkvara kirjeldusele.

## **3. Vahendid seadme valmistamiseks**

#### <span id="page-10-1"></span><span id="page-10-0"></span>**3.1 Eesmärgist tulenevad riistvaralised nõudmised FouKG saatjaplokile**

FouKG saatjaploki abil peab tema eesmärgist tulenevalt olema võimalik genereerida raadiosageduslikku vahelduvat magnetvälja, mis indutseeriks patsiendi kehas pöörisvoolud. Vajadusel peab olema võimalik sagedussüntesaatori vahelduvat väljundsignaali ka arvutist digitaalselt juhtida. Samuti peab saatjaplokk olema võimeline sagedussüntesaatori väljundsignaali sageduse väärtust arvutisse saatma. Sõltuvalt väliskeskkonnast tingitud parameetritest, peab seade olema võimeline ennast automaatselt kalibreerima. Siia alla kuulub saatjapooli vahelduvsignaali sageduse korrigeerimine ning vastuvõtuplaadile saadetava tugipinge faasi häälestamine. Peale FouKG-signaali saamiseks vajalike sõlmede peab saatjaplokk sisaldama ka EKG võimendit, mis võimaldaks simultaanselt FouKG-signaaliga saada EKG-signaali ja edastada seda haldurarvutile.

#### <span id="page-10-2"></span>**3.2 Riistvara kirjeldus**

Saatjaplokki võib suures plaanis jaotada kuueks väiksemaks osaks:

- 1) kandevsagedust genereeriv süsteem,
- 2) viiteahel,
- 3) Gilberti rakk,
- 4) mikrokontroller PIC18F26K80 koos haldurarvuti ühendusportidega,
- 5) EKG signaali vastuvõttev ahel,
- 6) ühendus vastuvõtuplokiga.

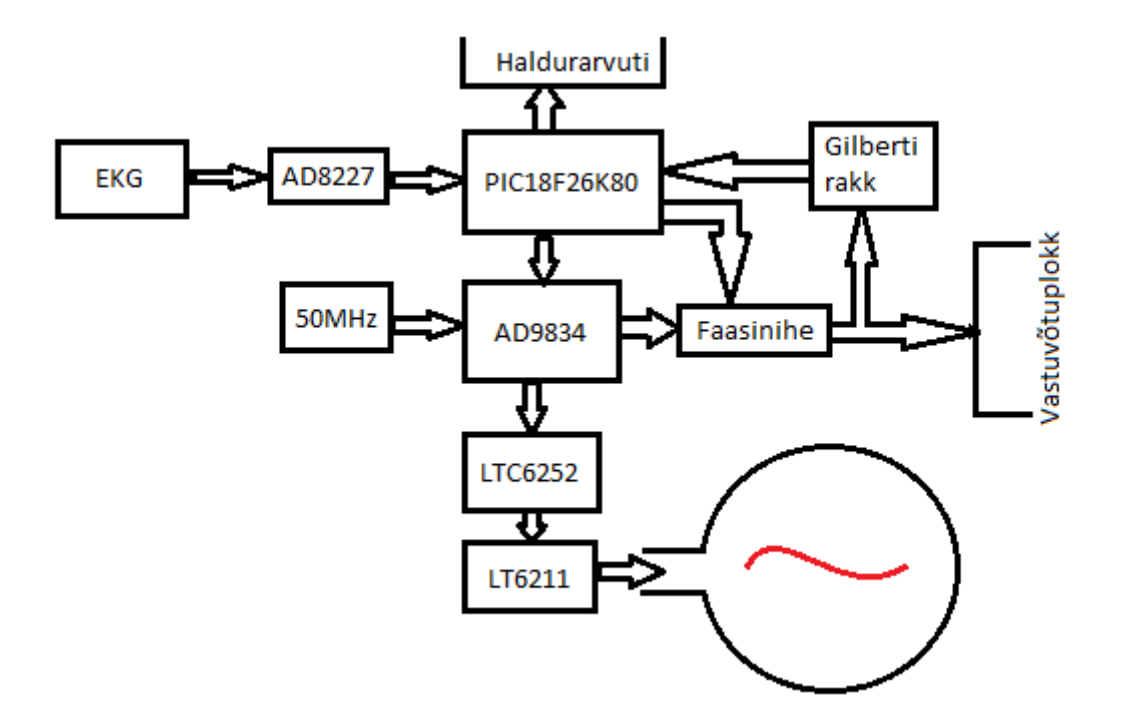

Joonis 3: Saatja-vastuvõtjatüüpi FouKG saatjaploki põhimõtte plokkskeem

<span id="page-11-1"></span>[Joonis 3](#page-11-1) on kujutatud saatja-vastuvõtjatüüpi FouKG saatjaploki põhimõtte plokkskeem. PIC mikrokontroller käitub süsteemis kui keskne seade. Tema ülesandeks on registreerida võimendatud EKG signaal, suhelda haldurarvutiga, seadistada sagedussüntesaatorit AD9834 [12] ning korraldada viitlülitusi (Faasinihe). Sagedussüntesaatori kellasignaal antakse ette eraldi ostsillaatorist sagedusega 50 MHz. Sellest lähtuvalt genereeritakse AD9834 sagedusregistrites olevate väärtuste põhjal siinuseline väljundsignaal, mis saadetakse edasi võimenditesse LTC6252 ning LT6211. Võimendusahela lõpus paikneb pool, mis indutseerib teda läbiva vahelduvvoolu mõjul mõõdetavas objektis pöörisvoolud. Viimaseid detekteerib vastuvõtuplokk. Vastuvõtja tööpõhimõttest tingituna vajab ta poolis ostsilleeriva signaaliga samal sagedusel tugipinget. Kuna võimendusahelas aga madalpääsfiltri tõttu faas paigast nihkub, tuleb detekteeritud signaali kvaliteedi tagamiseks ka tugipinge faasi korrigeerida. Selleks juhitakse tugipinge enne vastuvõtuplokki saatmist läbi viiteahela, mille tööd juhib mikrokontroller.

#### <span id="page-11-0"></span>**3.2.1 Kandevsagedust genereeriv süsteem**

Kandevsageduse genereerimiseks kasutatakse digitaalset sagedussüntesaatorit AD9834 (vt. [Lisa 3\)](#page-35-0), mille madal voolutarve sobib hästi tema kasutamiseks USB-toitega süsteemis. Sagedussüntesaator seadistatakse PIC mikrokontrolleri poolt MSSP (*Master Synchronous Serial Port*) jadaliidese abil. Mikrokontrollerist antakse välja ka kellasignaal, mille igal tõusval frondil sagedussüntesaator andmeid vastu võtab. Andmeid laetakse süntesaatorisse 16-bitiste sõnadena, mille sünkroniseerimiseks kasutatakse FSYNC sisendit, mis väärtustatakse tarkvaraliselt mikrokontrolleris.

Sagedussüntesaatori väljundsignaali sagedus määratakse sagedusregistrites olevate väärtuste ning MCLK sisendisse saadetud kellasignaali koosmõjul valemiga

$$
f_{\text{väljund}} = \frac{f_{\text{MCLK}} \times \text{FREQREG}}{2^{28}} \tag{1}
$$

Siin fMCLK tähistab MCLK sisendisse saadetava kellasignaali sagedust (50 MHz) ning FREQREG kahest registrist (FREQ0 ja FREQ1) koosnevas sagedusregistris olevat väärtust.

MCLK sisendisse antakse kellasignaal eraldi ostsillaatorist.

Kuna sagedussüntesaator annab signaali välja astmeliselt (vastavalt kellasignaalile uuendatakse signaali genereeriva digitaal-analoogmuundi väljundit täpselt iga 20 ns järel), siis tekitatakse siinuseline signaal, mille üks periood moodustub, sõltuvalt genereeritava signaali sagedusest, ligikaudu 12-st diskreetse väärtusega lõigust. Seda on aga ühtlase sinusoidi saavutamiseks liiga vähe. Signaali silumiseks sagedussüntesaatori kahes paralleelses, omavahel vastasfaasis olevas, väljundis kasutatakse kummaski järjestikku kahte esimest järku inertset lüli (vt. [Lisa 2,](#page-34-0) IOUT väljundi võimendusahelas takisti ja kondensaatori paarid C24 ja R4 ning C4 ja R7, IOUTB väljundi võimendusahelas paarid C2 ja R6 ning C3 ja R9). Enne saatjapooli jõudmist võimendatakse signaali lisaks esimesele võimendusastmele (LTC6252) veel kord voolu tagasisidega võimendajas LT6211 (vt. [Lisa 2,](#page-34-0) [13]). Kuna operatsioonivõimendid ei talu enda väljundis eriti mahtuvuslikku koormust, mis antud juhul tuleneks võnkeringist, kasutatakse pooli ja võimendi LT6211 vahel drosseleid ehk paispoole (L1 ja L2) koos kondensaatoriga (C2).

Saatjapoolina kasutatakse ühekeerulist pooli, mille vasktraadist keeru läbimõõt on ligikaudu 10 cm. Saatjapooli genereeritud vahelduv magnetväli peaks indutseerima vastuvõtupoolis elektromotoorjõu suurusjärgus 1 mV.

#### <span id="page-12-0"></span>**3.2.2 Viiteahel**

Sagedussüntesaatori poolt loodav kõrgsageduslik vahelduvsignaal läbib enne saatjapooli aktiiv-madalpääsfiltri. See põhjustab filtri väljundisse jõudva signaali faasi nihke filtrisse siseneva signaali suhtes. Signaali detekteerimisel kasutatav Gilberti rakk vajab aga oma töö põhimõttest tingituna tugipinget, mis võimaldaks detekteerida samal sagedusel indutseeritud väikese pingega signaale vastuvõtupoolis. Selleks, et Gilberti raku väljundsignaali amplituud

saaks olla maksimaalne, peab nii tugipinge kui ka vastvõetav signaal olema samas faasis. Viiteahel võimaldab oma lülidega viivitusi signaali faasis ning seeläbi korrigeerida tugipinge ja seadme väljundpinge faaside omavahelist suhestumist. Viitlülidena on kasutusel 5 kahe sisendiga digitaalset multipleksorit NC7SV157, mille valikusisendi abil on võimalik valida täiendava viivituseta või RC ahela poolt viivitatud signaalide vahel (vt, [Lisa 2,](#page-34-0) IC1, IC2, IC3, IC4, IC5; [14]). Lülidest esimene annab pikema viivituse (veerand perioodi ehk ligikaudu 62,5 ns), kuna signaal peab enne tema sisendisse jõudmist läbima ka SN74AUC1G17 Schmitti trigeri (IC6) [15]. Ülejäänud lülid võimaldavad sisse tuua viivitusi ligikaudu 3, 6, 12, ja 24 ns.

#### <span id="page-13-0"></span>**3.2.3 Gilberti rakk**

Kuna saaatjaploki üheks ülesandeks on korrigeerida tugipinge signaali faasi lähtudes kandevsageduse faasist, on tarvis saada infot sama sagedusega töötava tugipinge signaali faasi suhestumisest vastuvõtupoolis indutseeritud signaaliga.

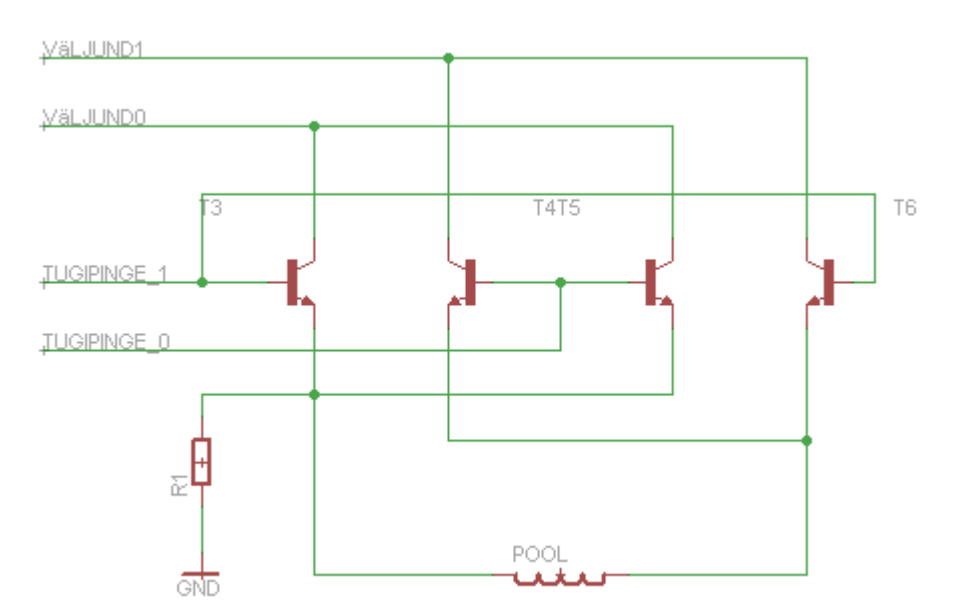

<span id="page-13-1"></span>Joonis 4: Gilberti raku põhimõtteskeem

Selleks on saatjaplokil olemas väike vastuvõtupool ([Joonis 4](#page-13-1) POOL), mis on ühendatud Gilberti rakuga ([Joonis 3](#page-11-1), [Joonis 4\)](#page-13-1).

Kuna saatjapooli vahetus läheduses on signaali nivoo suhteliselt kõrge, kasutatakse siin ilma sisendsignaali võimendava astmeta Gilberti rakku. Vastuvõutpooli eesmärgiks on registreerida saatjapooli poolt indutseeritud elektromagnetvälja. Võimaldamaks Gilberti raku väljundsignaali võrdlemist mikrokontrolleri analoog-digitaalmuundi abil varasemate signaalide väärtustega mikrokontrolleri mälus, suunatakse Gilberti raku väljund läbi võimendi AD8227 mikrokontrolleri analoog-digitaalmuundisse. Selline süsteem toimib sarnaselt vastuvõtuplokiga. Gilberti rakk käitub käesolevas töös täisnurkse tugipinge signaali korral kui

analoogkorruti. Täpsemalt- sisenditesse TUGIPINGE\_0 ja TUGIPINGE\_1 tuleb tugipinge signaal, mis on sama sagedusega, nagu detekteeritav signaal. VÄLJUND0 ja VÄLJUND1 viigud väärtustatakse tugipinge signaali ning vastuvõtupoolis indutseeritud vahelduvsignaali koosmõjuna.

#### <span id="page-14-0"></span>**3.2.4 Mikrokontroller**

Saatjaplaadi tööd korraldab 28 viiguga mikrokontroller PIC18F26K80 [16]. Käesoleva töö jaoks olulisemateks näitajateks on selles MSSP mooduli olemasolu, mis võimaldab häälestada sagedussüntesaatorit SPI (*Serial Peripheral Interface*) liidese abil, kaks EUSART (*Enhanced Universal Synchronous/Asynchronous Receiver/Transmitter*) liidest, millest ühte kasutatakse haldurarvutiga info vahetamiseks, 12-bitine analoog-digitaalmuundaja ning 3 loogilist porti (A, B ja C), mis adresseerivad kokku 20 füüsilist sisend-väljund porti. Mikroprotsessori ülesanneteks on sagedussüntesaatori häälestamine saatjapooli resonantssagedusele, vastuvõtuplaadile saadetava tugipinge signaali faasi korrigeerimine viiteahela viitlülide lülitamise abil ning haldurarvutisse info saatmine RS232 liidese kaudu.

Sagedussüntesaatori resonantssagedusele häälestamiseks mõõdab kontroller AN2 analoogsisendi kaudu väljundvõimendi LT6211 töövoolu, muutes sisendist detekteeritud signaali analoog-digitaalmuundi abil numbriliseks väärtuseks. Viimast on võimalik programselt võrrelda varasemalt erinevatel sagedustel saadud tulemustega ning leida seeläbi võimendit kõige vähem koormavam lahendus. Resonantsile häälestamine põhinebki asjaolul, et resonantssagedusel koormab võnkering võimendit kõige vähem. Seega tuleb leida sagedus, mille puhul võimendi toite negatiivselt klemmilt (V-) mõõdetud vool on minimaalne.

Tugipinge signaali faasi nihutamiseks kasutatakse mikrokontrolleris porte RB0-RB4, mis on ühendatud viitlülidega. Tugipinge faasi inverteerimist korraldab port RC2.

Haldurarvutiga suhtlemiseks kasutab mikrokontroller EUSART liidest. USB pistiku kaudu saadetakse andmeid pordist TX1 ning võetakse vastu pordiga RX1. Kontrolleri seadistamine käib läbi trükiplaadil asuva Microchipi spetsiifilise liidese, mis sisaldab kontakte signaalide PGD, PDC, ja MCLR (vastavalt programmeerimise andmete, kellasignaali ja programmeerimiseks vajaliku pinge signaalid) edastamiseks. Koos maa ja toitega on need viidud 5-kontaktiga pistikusse, et ühendada Microchipi silumis-programmeerimisvahenditega, näiteks PICkit3-ga.

#### <span id="page-15-0"></span>**3.2.5 EKG signaali vastuvõttev ahel**

Selleks, et lihtsustada FouKG vastuvõtuplokist saadud signaali analüüsi haldurarvuti poolt, on plaadil liides ka EKG registreerimiseks. EKG signaal võimaldab selgelt eristada iga südamelöögi toimumist ning kujutab seeläbi endast teatud mõttes etaloni, millele saaks FouKG signaali töötlemisel osaliselt toetuda.

Kuna EKG signaali pingenivoo on katsealusel inimesel suurusjärgus 1mV, tuleb seda enne mikroprotsessorisse saatmist võimendada. Soovitud võimendus on ligikaudu 200 korda. Selleks on kasutatud võimendit AD8227 [17], mille võimendust saab lihtsalt määrata kontaktide R<sup>G</sup> vahele ühendatud takistiga. Soovitud võimenduse annab 412 Ω takisti.

#### <span id="page-15-1"></span>**3.2.6 Ühendus vastuvõtuplokiga**

Selleks, et toita ja toetada vastuvõtuploki tööd, on vaja kokku 8 sideliini. Arvestades, et USB 3.0 standardi pistikul on kokku 9 elektrilist kontakti, sobib see hästi FouKG saatjaploki ja vastuvõtuploki vahelise ühenduse loomiseks.

Vajalikud liinid saatja- ja vastuvõtuploki vahel on toide (+5V), maandus (GND), vastuvõtuplokist tulev RS232 signaal (UTX), tugipinge faas (A/R\_BIT), vastuvõtuplokki saadetav RS232 signaal (URX), kahefaasiline tugipinge (LO\_1 ja LO\_2) ning AD9834 sagedussüntesaatorist saadetav referentspinge (VREF\_IN). Vastuvõtuplokk ja saatjaploki mikrokontroller omavahel infot ei vaheta. Detekteeritud signaal vastuvõtjas saadetakse töödeldud kujul saatjaploki pistikute kaudu eraldi otse haldurarvutisse.

## **4. Tehtud töö kirjeldus**

#### <span id="page-16-1"></span><span id="page-16-0"></span>**4.1 Elektroonikaskeemi simuleerimine**

Selleks, et saada täpsemat aimu riistvaras toimuda võivatest elektroonilistest protsessidest ning lihtsustada elektroonikakomponentide nominaalväärtuste valimist, kasutati elektroonikaskeemi simuleerimiseks mõeldud vabavaralist vahendit LTspice (*Linear Technology Simulation Program with Integrated Circuit Emphasis*). Tegu on spetsiaalselt analoogahelate modelleerimiseks, testimiseks ning analüüsimiseks mõeldud tarkvaraga [18]. Simulatsioon võimaldas jälgida pingeid ja voolusid erinevates skeemi osades. Tulemuse kuvamine toimus graafikuna. [Joonis 5](#page-16-2) on kujutatud LTspice simulatsiooni tulemus, kus graafikul on kuvatud operatsioonivõimendi LT6211 väljundite pingesignaal.

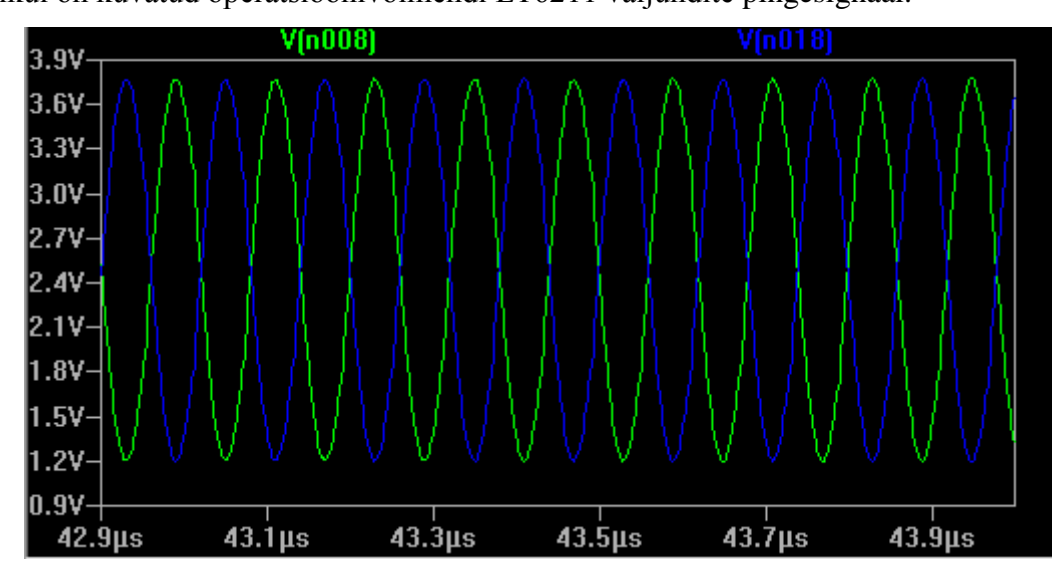

<span id="page-16-2"></span>Joonis 5: LTspice'i abil simuleeritud pingenivoode muutumine operatsioonivõimendi LT6211 kahes väljundis. Elektrooniliste protsesside simuleerimine mudelil võimaldas saada paremat ettekujutust vajalikest skeemielementide omadustest. Nii oli võimalik ette näha ka potentsiaalseid ohuolukordi, kus mõni skeemielement võis sattuda näiteks ülekoormuse alla.

#### <span id="page-17-0"></span>**4.2 Montaažiplaadi ehitamine**

#### <span id="page-17-1"></span>**4.2.1 Trasseerimine**

Trasseerimine viidi läbi kahe CAD (*Computer-Aided Design*) programmi EAGLE (*Easily Applicable Graphical Layout Editor*) [19] ja DesignSpark PCB [20] abil. Mõlema tarkvara puhul oli tegu vabavaralise versiooniga.

Algselt koostatud elektriskeemi faili põhjal oli võimalik luua PCB (*Printed Circuit Board*) visuaalne mudel, mis sisaldas kõiki skeemielemente, sealhulgas detailidevahelisi ühendusi. Loodud visuaalse mudeli faili põhjal telliti reaalne PCB (*Printed Circuit Board)* firmast Brandner. Tellitud plaadile olid kantud läbiviik-augud, ühendusrajad mõlemal poolel ning skeemielementidele mõeldud kinnitusplatsid. Elektriskeemi komponentide kujutised tuli paigutada kujuteldavale trükiplaadile nii, et ühendusrajad ei kattuks ning ei satuks üksteisele liiga lähedale, mis võiks põhjustada hilisemaid keerukusi skeemielementide jootmisel plaadile või halvemal juhul töö käigus elementide omavahelist lühistumist. Selle vältimiseks sai rajad vajadusel programmis spetsiaalsete läbiviikude abil viia trükiplaadis teisele poolele ning seeläbi hoida ühendusradade vahelised kaugused piisavalt suured. Tarkvara võimaldas näha ka erinevaid veaolukordi plaadil. Näiteks kui ühendusrajad omavahel kattusid või mõni komponent oli asetatud kas liiga lähedale plaadi äärele või ületas seda, oli võimalik programmis vastav asukoht esile tuua ning probleem lahendada.

#### <span id="page-17-2"></span>**4.2.2 Montaaž**

Kogu riistvara (v.a. saatjapool ning Gilberti rakuga ühendatud vastuvõtupool) on ära mahutatud 54x41 mm suurusele trükiplaadile. USB pistikud, mikrokontrolleri programmeerimise kontakt ja EKG kontakt on läbiviik-komponendid, kõik ülejäänud skeemielemendid aga pindliitega detailid. Saatjaploki montaažiplaadi kavand on kujutatud [Joonis 6](#page-18-0). Rohelised märgised tähistavad kontaktaukusid või läbiviik-ühenduspunkte, punasega on märgistatud plaadi pealispinnal olevad platsid skeemielementide kinnitamiseks ning nendevahelised ühendusrajad. Sinisega on tähistatud plaadi alumisel poolel asetsevaid trasseeringuid. Jämedama joonega märgitud rajad on mõeldud toite jaoks.

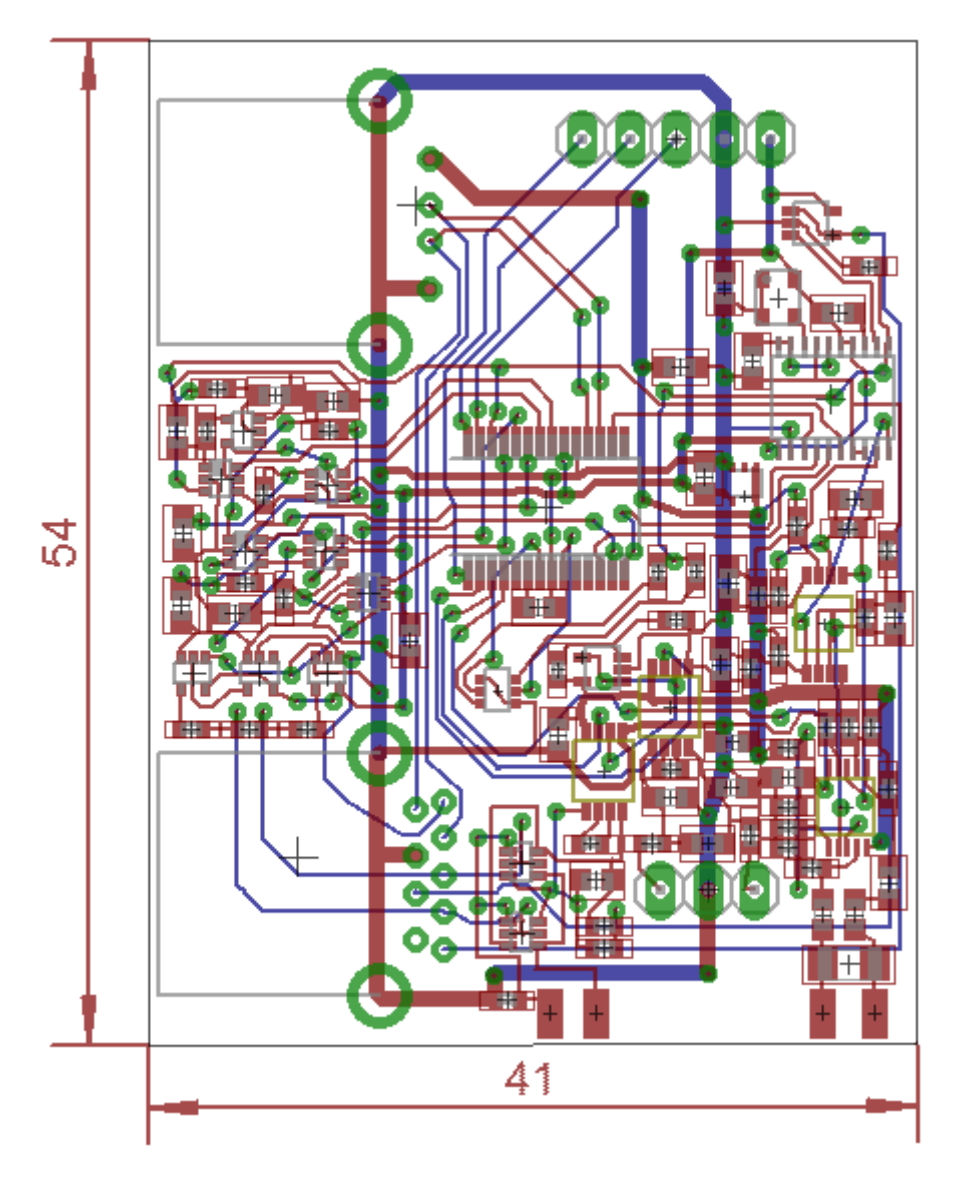

Joonis 6: Saatja-vastuvõtjatüüpi FouKG saatjaploki trükiplaadi kavand

<span id="page-18-0"></span>Plaadi jootmine toimus suuresti mikroskoobi abiga, kuna komponentide kontaktid olid väga väikesed. Jootmiseks kasutati tinapastat, mis tuli eelnevalt peene nõelaga süstlast plaadil asetsevatele platsidele kanda. Tinapasta eeliseks oli siinkohal temas sisalduv räbusti, mis kuumutamise käigus aurustumisel võimaldas skeemielementidel paremini paika sättuda. Seejärel paigutati pintsettide abiga komponent temale ettenähtud kohale. Vältimaks skeemielementide asetamise käigus teiste, juba paigasolevate, komponentide nihkumist, kuumutati trükiplaati mitmes järgus. Kuna aktiivkomponendid kannatavad vähem temperatuurikõikumisi kui passiivkomponendid, alustati viimaste plaadile paigutamisega esmajärjekorras. Kuumutamisprotsessi alustati ligikaudu 145 °C juurest ning tõsteti kuni 200 <sup>o</sup>C-ni. Mõneminutilise kuumutamise järel võeti plaat ahjust välja ning kontrolliti mikroskoobi all tinapasta sulamise kvaliteeti. Vajadusel korrati protseduuri.

#### <span id="page-19-0"></span>**4.3 Mikrokontrolleri tarkvara**

Mikrokontrolleri tarkvara sai kirjutatud keskkonnas MBLAB IDE [21]. (versioon 8.89). Kuna mikrokontrolleri ülesannete hulk ja keerukus pole kuigi suur, kasutati programmeerimiseks assemblerkeelt. Programmeerimiskeskkond võimaldas seadet muuhulgas veatuvastusrežiimis (*debug*) testida ning spetsiaalse riistvaralise programmaatori abil programmeerida. Kasulikkudeks funktsioonideks oli tarkvara poolt pakutud võimalus näha jooksvalt mikrokontrolleri erinevate registrite väärtuste muutumist ning programmi koodi sammsammulise läbimise võimalus.

Mikrokontrolleri programmeerimiseks oli kasutusel 3 riistvaralist töövahendit- USB ühendusega programmaatorid MPLAB ICD2 ja PICkit3 ning toiteallikana peamiselt pinge- ja voolugeneraator Б5-45. MPLAB ICD2 vahetati peagi välja põhjusel, et selle ühendamine arvutiga põhjustas kõigi ülejäänute arvuti USB-pesade töövõimetuse.

#### <span id="page-19-1"></span>**4.3.1 AD9834 sagedussüntesaatori juhtimine**

Sagedussüntesaatorit juhitakse PIC mikrokontrolleri poolt. Selleks kasutatakse mikrokontrolleri SPI väljundit (port SDO ehk *SPI Data Out*) ühendatuna süntesaatori SDATA sisendisse. Sagedussüntesaatori väljundväljundsignaali seadistamisel võimaldab AD9834 määrata signaali faasi, sagedust ning amplituudi. Iga sagedussüntesaatori registri sisu muutmisele eelneb 14-bitise paremjoondatud kontrollsõna laadimine. Kontrollsõnas on võimalik muuhulgas ära määrata, kas parasjagu laaditakse andmeid sagedusregistrisse või faasiregistrisse, kas eelnevate registrite laadimisel väärtustatakse ka registri madalam pool ning SIGN\_BO väljundi funktsioon. Kuna antud töös ei nõuta sagedussüntesaatorilt sagedusega faasmodulatsiooni, kasutatakse ainult sagedusregistrit. Andmete sünkroniseerimiseks saadetakse mikrokontrollerist iga baidi saatmise järel pordi RC1 kaudu sagedussüntesaatori FSYNC sisendisse sünkroniseerimisbitt, mis märgib ühe baidi saatmise lõppu.

Sageduse- ja faasiregistrite laadimist alustatakse alati registri esimese poole suurema kaaluga baidi (MSB) laadimisest. Suurema kaaluga baidi kaks kõrgemat bitti määravad ära, millisele registrile sagedussüntesaatoris andmeid saadetakse. Näiteks FREQ0 registri laadimiseks tuleb kaalukama baidi kaks esimest bitti seada seisu 01 ning FREQ1 registri laadimiseks seisu 10. Sagedussüntesaator seadistatakse algselt tööle sagedusele ligikaudu 4 MHz. See tähendab, et esmalt tuleb süntesaatorisse laadida kontrollsõna kujul 00100001 00101000. Sellega defineeritakse sagedusregistrite kirjutamistsüklite arv (2) ning SIGN BIT OUT väljundi funktsioon (DAC-i e. *Digital to Analog Converter*-i kõrgeima kaaluga baidi väljastamine). Kontrollsõnale järgneb sagedusregistrite väärtustamine. Selleks saadetakse kahe kirjutamistsükliga kokku 4 baiti infot, millest 28 bitti on mõeldud otseselt sageduse määramiseks, 4 bitti aga sagedusregistri valimiseks. Faasiregistritesse laetakse väärtus 0.

Sagedussüntesaatori väljundsignaali voolu mastaapi on võimalik eraldi määrata AD9834 kontakti FS ADJUST kaudu. Väljundsginaali vool (IOUT<sub>FULL SCALE</sub>) sõltub takistist (R<sub>SET</sub>), mis asetatakse FS ADJUST kontakti ja maanduse vahele ning sagedussüntesaatori referentspinge väljundist ( $V_{REFOUT}$  vaikimisi 1.2 V) järgmisel moel:

$$
IOUT_{FULL\_SCALE} = 18 \times \frac{V_{REFOUT}}{R_{SET}}
$$
 (2)

Täiendavalt saab siinuselist väljundsignaali mõjutada ka transistoripaari MUN5211DW1T1-D ning takisti R38 abil. Mikrokontrollerist on võimalik kahte transistori portide RA5 ja RA7 abil sisse lülitada. Vastavalt, kas on sisse lülitatud transistoripaari Q1K, Q2K või mõlema väljundid, saab süntesaatori väljundsignaali amplituudi suurendada. Transistoripaari väljundite lülitamisel tuleb lähtuda vajadusest hoida väljundsignaali amplituud võimalikult suur, kuid vältida selle kasvamist üle piiri, mis võiks liigselt koormata võimendusahelat. Samas ei tohi amplituud olla ka liiga väike. Vastasel juhul oleks võimendi LT6211 töövoolu mõõtmine resonantssageduse häälestuse ajal mikrokontrolleri analoog-digitaalmuundajaga keeruline.

#### <span id="page-20-0"></span>**4.3.2 Kalibreerimine**

Saavutamaks muutuvates väliskeskkonna tingimustes parima võimaliku kvaliteediga signaali vastuvõtuplokis ning hoidmaks kandevsageduse võimendi LT6211 töövoolu madala, tuleb seadet kalibreerida.

Võimendi töövoolu madalal niivool hoidmiseks seadistatakse sagedussüntesaatori signaal poolis võnkeresonantsile lähedasse olekusse. Selle jaoks mõõdetakse mikrokontrolleri analoog-digitaalmuundaja abiga võimendi töövoolu nivoosid erinevate sageduste korral. Kui mingil põhjusel peaks töövoolu esmane sisendsignaal olema liiga väike (väärtus kümnendsüsteemis ADC tulemusregistris alla kümne), siis hakatakse järjest sisse lülitama sagedussüntesaatori FS ADJUST kontaktiga ühendatud transistoripaari lülitusi, mis suurendavad süntesaatori väljundsignaali amplituudi. Leidnud sageduse, mille juures signaali võimendamine kõige vähem voolu nõuab, laetakse vastav sagedusregistri väärtus sagedussüntesaatorisse. Kui süntesaatori väljundsignaali amplituudi on peale resonantssageduse leidmist veel võimalik võimendit liigselt koormamata tõsta, kasutatakse sobivad FS ADJUST lülitused ära ning lõpetatakse resonantssageduse seadistusprotsess. Kui aga peale resonantssageduse leidmist selgub, et süntesaatori väljundsignaali amplituud koormab liigselt võimendit, lülitatakse järjest minimaalses hulgas transistoripaari transistore välja, kuniks saavutatakse maksimaalne, võimendit mittekoormav signaal.

Tugipinge faasi seadistamisel lähtutakse asjaolust, et kandevsageduse ja tugipingesignaali faaside kokkulangevuse korral on Gilberti raku väljundsignaal kõige tugevam. Selle kontrollimiseks mõõdetakse mikrokontrolleri analoog-digitaalmuundajaga saatjaplokil asuva Gilberti raku väljundsignaali võimendi väljundit lülideta ja erinevate lülidega olukorras. Viiteahela lülisid lülitatakse sisse kombinatoorselt- Gilberti raku võimendi väljundit mõõdetakse ja võrreldakse kontrolleris salvestatud varasemate võimendi väljundi väärtustega iga lülituse kombinatsiooni korral. Kokku on erinevaid kombinatsioone vastavalt viiele lülile  $2<sup>5</sup> = 32$ . Lülide lülitamisel hoitakse kontrolleri mälus jooksvalt kõrgeim saavutatud signaali väärtus koos sellele vastavale lülituste kombinatsiooniga. Kombinatsiooni meelespidamiseks kasutatakse registrit, mille madalamad bitid iseloomustavad vastavalt oma olekule sisse- või välja lülitatud järjestikuseid viiteahela lülisid (vt. plokkskeem, [Lisa 3\)](#page-35-0).

#### <span id="page-21-0"></span>**4.3.3 Välised ühendused**

Saatjaplokk peab olema võimeline suhtlema kokku nelja erineva välise seadmega. Tarvis on võimendada EKG elektroodidelt saabuv pinge, toetada vastuvõtuploki tööd, suhelda haldurarvutiga ning lisaks sellele ka võimaldada eraldi kontakti kaudu mikrokontrolleri programmeerimine.

EKG elektroodikaabli ühendamiseks on vastuvõtuplaadil eraldi kolme kontaktiga läbiviikpistikule mõeldud plats (JP2). Keskmine kontakt on mõeldud maanduse ning äärmised diferentsiaalse EKG signaali jaoks. Detekteeritud signaali haldust mikroprotsessoris aga ei teostata, kuna see väljub käesoleva töö raamidest.

Vastuvõtuplaadil asuvad Gilberti rakud nõuavad enda tööks tugpinge signaali, mis antakse ette saatjaploki poolt, kasutades USB3.0 standardilt üle võetud pistiku LO\_1 ja LO\_2 liine. Diferentsiaalse Gilberti raku väljundi saamiseks on viidud signaal ühes liinis teisest poolperioodi võrra nihkesse. Selleks kasutatakse kahte XOR-väratit (IC7 ja IC8) ja inverterit (IC9). Saatjaplokk toetab abikandevsageduse kasutamist, mispuhul tuleb vastuvõtuplokis detekteeritud signaali programseks töötlemiseks eraldada abikandevsageduse positiivne ja negatiivne poolperiood. Abikandevsagedus genereeritakse mikrokontrolleri PWM plokki kasutades. Kontrolleri väljundist RC2 juhitakse vastav, näiteks 5 kHz sagedusega, signaal ülalnimetatud mikroskeemidele IC7, IC8 ja C9, ning USB 3.0 pistiku A/R\_BIT sisendisse. Vastuvõtuplaadile pakutav referentspinge detekteeritud signaali mõõtmiseks tuleb sagedussüntesaatori REFOUT väljundist suurusega 1,2 V. URX ja UTX liinid USB 3.0 pistikus on eraldatud vastuvõtuplokile haldurarvutiga ühenduse võimaldamiseks. Selleks, et võimaldada haldurarvutiga andmete vahetamist sama sideliini kaudu nii vastuvõtuplokil kui saatjaplokil, on saatjaploki mikrokontroller programmeeritud töötama *Open-Drain* režiimis. Nii on võimalik PIC mikrokontrolleril ignoreerida vastuvõtuplokist saadetud signaale.

Haldurarvutiga suhtlemiseks kasutab staatjaplokk RS232 standardit. Läbi plaadil asuva USB 2.0 pistiku on korraldatud andmete saatmine ja vastuvõtmine RS232 standardi järgi ning toite tagamine süsteemile. Sama pistiku kaudu vahetab haldurarvutiga andmeid ja saab toite ka vastuvõtuplokk. Saatjaploki andmevahetus haldurarvutiga hakkab toimuma peale resonantssageduse leidmist. Mikrokontroller saadab arvutisse leitud resonantssagedusele vastava väärtuse, millega sagedussüntesaatorit seadistati. Kuna arvutisse edastamisel teisendatakse numbrilised väärtused aga ASCII koodiks, siis on tarvilik eelnev andmetöötlus mikrokontrolleris. Saamaks arusaadavat tulemust haldurarvutis, on võimalik ühe lahendusena kasutada väärtuste saatmist heksadetsimaalkujul.

Mikrokontrolleri programmeerimiseks on plaadil viie kontaktiga pistik. Kontrolleri programmeerimise võimaldamiseks tuleb pistikusse ühendada programmaator, mis omakorda on ühendatud arvutiga. Programmeerimisel toimuv andmevahetus on korraldatud läbi mikrokontrolleri programmeerimiseks mõeldud portide PGC ja PGD. Programmeerimiseks vajalik pinge saadetakse programmaatori poolt pistiku viienda kontakti kaudu mikrokontrolleri MCLR sisendisse.

#### <span id="page-22-0"></span>**4.3.4 Algoritm**

Mikrokontroller peab olema võimeline kalibreerima sagedussüntesaatori sagedust saavutamaks võnkeresonantsi, korrigeerima Gilberti raku tugipinge faasi ning saatma andmeid haldurarvutisse. Kogu süsteemi tööd kirjeldav üldine algoritm on toodud plokkskeemina [Joonis 7](#page-23-0).

23

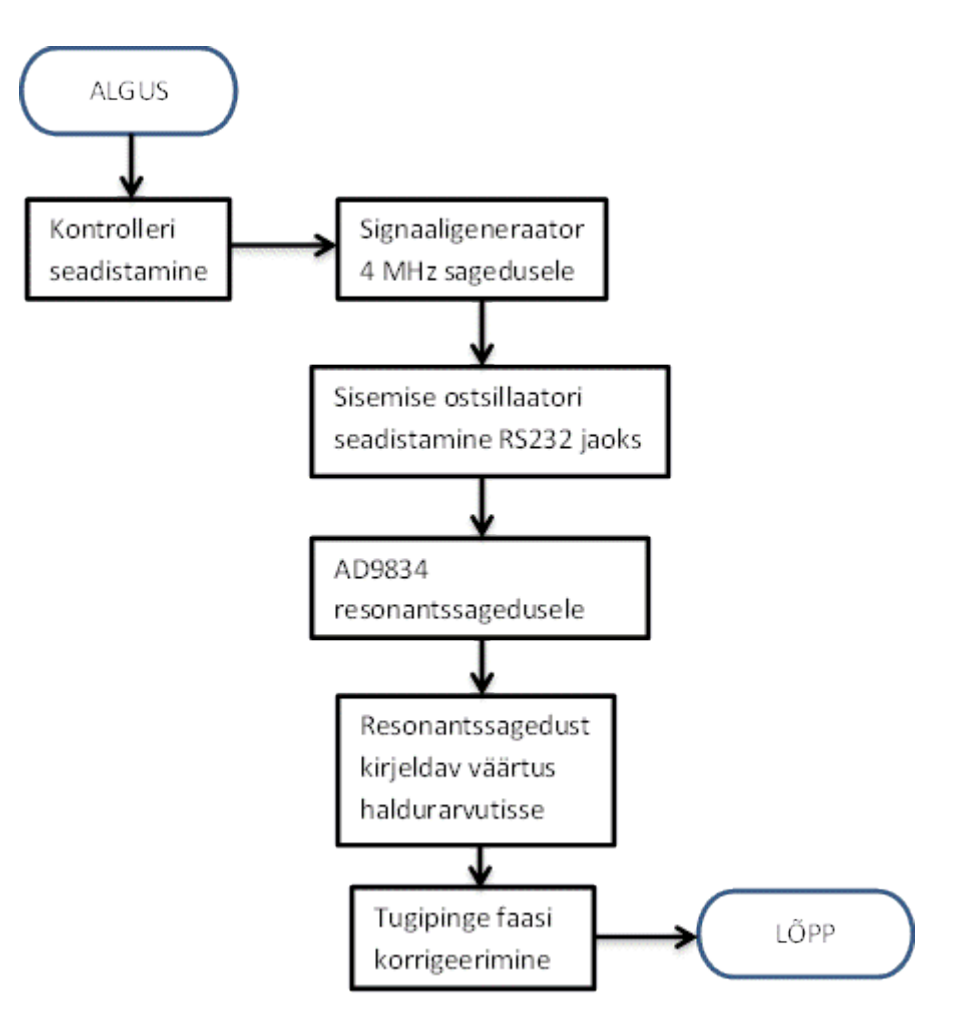

Joonis 7: Mikrokontrolleri tööd kirjeldav algoritm.

<span id="page-23-0"></span>Mikrokontroller alustab tööd enda seadistamisega. Järjest konfigureeritakse järgmised süsteemid: sisemine ostsillaator, sisend-väljund pordid, EUSART liides, SPI moodul, ning viimaks analoog-digitaalmuundaja. Algseadistamise järel seadistatakse sagedussüntesaator vaikimisi tööle sagedusele 4 MHz. See aitab seadistada sisemist ostsillaatorit nii, et RS232 liidese kaudu oleks andmevahetuskiirus 230,4 Kboodi. Kui ka sisemine ostsillaator on lõplikult seadistatud, hakatakse sagedussüntesaatorit seadistama saatjapooli resonantssagedusele. Leidnud kõige lähedasema sageduse võnkeresonantsile, seadistatakse sagedussüntesaator sellel sagedusel vahelduvsignaali välja andma ning saadetakse haldurarvutisse ka resonantssagedust iseloomustav väärtus. Seejärel asutakse korrigeerima tugipinge faasi. Selleks mõõdetakse analoog-digitaalmuundajaga Gilberti raku väljundsignaali ning lülitatakse sisse täpselt nii palju viitlülisid, kui on vaja Gilberti raku maksimaalse väljundi saavutamiseks.

## <span id="page-24-0"></span>**4.4 Katsetamine**

FouKG saatjaploki põhiülesandeks on kõrgel sagedusel muutuva magnetvälja abil pöörisvoolude indutseerimine inimkehas ning vastuvõtuploki Gilberti rakkude töö toetamine. Tarvis on saavutada stabiilne ning saatjaploki võimendusahela suhtes võimalikult ökonoomne signaali ostsilleerimine saatjapoolis. Vastuvõtuplokile on vaja pakkuda poolis ostsilleeriva signaaliga võimalikult samas faasis kattuvat tugipinget.

### <span id="page-24-1"></span>**4.4.1 Abivahendid katsetuste läbiviimiseks**

Katsetamine toimus ettevõtte Humal Elektroonika laboris. Kasutamiseks oli laboratoorne toiteallikas, FouKG vastuvõtuplokk, arvuti USB pordiga ühendatav kahekanaliline ostsilloskoop PicoScope2203, analoogostsilloskoop C1-99, USB porti jadaliidesena kasutada võimaldav üleminek TTL-232R-PCB ning arvuti. Saatjaplokki võinuks toita ka otse haldurarvuti USB-st, mis ongi reaalse töö olukorras ettenähtud lahendus, kuid turvakaalutlustel omab laboratoorne toiteallikas eeliseid. Nimelt kaitseb see toidetavat objekti võimalike ülepingete või ohtlike voolukõikumiste eest. Ühtlasi aitab see välistada ka vastuvõtuploki elektrisüsteemi rikkumist mõne kontakti eksliku lühistamisega. Ülevaate laboratoorsetest abivahenditest katsetuste läbiviimisel annab [Joonis 8](#page-24-2).

<span id="page-24-2"></span>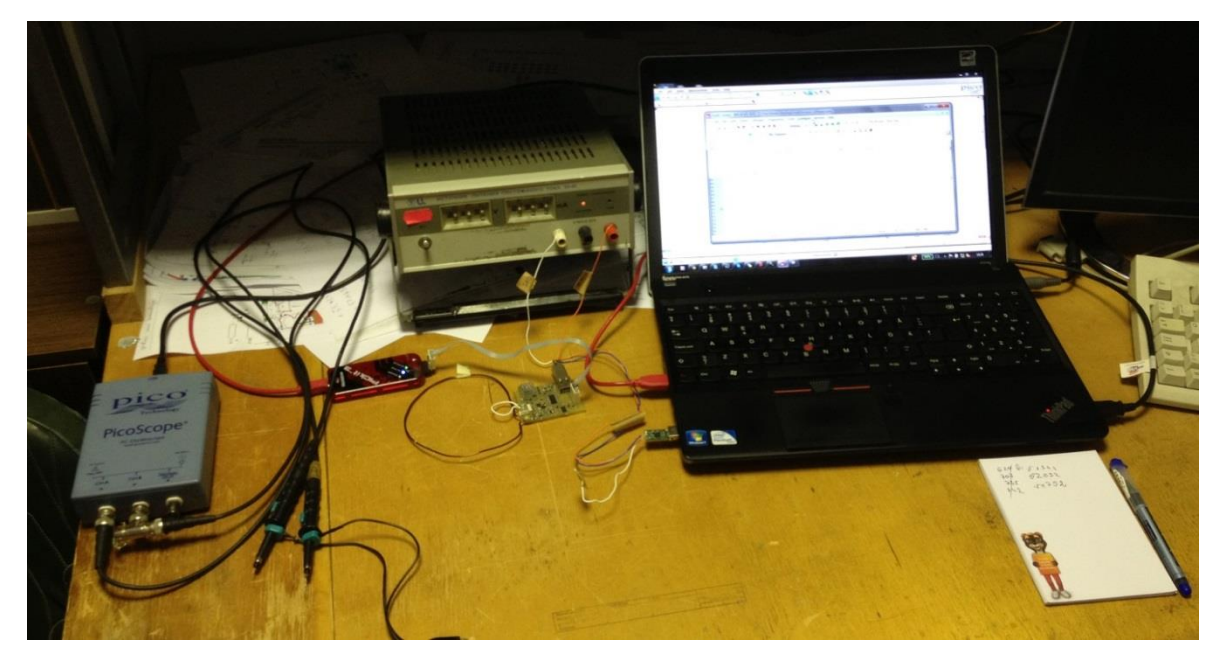

Joonis 8: Katsetamisel kasutatud seadmed: vasakult kahekanaliline arvutiga ühendatav ostsilloskoop, PICkit3 programmaator, tagaplaanil laboratoorne toiteallikas, keskel FouKG saatjaplokk, millest jookseb ühendus arvuti USB-sse läbi jadaliidese konverteri ning haldurarvuti.

#### <span id="page-25-0"></span>**4.4.2 Seadme tehnilise testimise etapid ja nende korraldus**

Seadme tehnilise testimise eesmärk oli eelkõige veenduda, et saatjaploki riistvara töötab ootuspäraselt. Selleks tuli kasutada muuhulgas ka ostsilloskoobi abi, sest tarvis oli jälgida reaalajas muutuvaid signaale. Vastavalt töös püstitatud eesmärkidele tuli testimise käigus veenduda, et seade suudab indutseerida mõõdetavas objektis pöörisvoolud ning seadme ja haldurarvuti vahel on võimalik andmeid vahetada. Muuhulgas testiti veel ka viiteahela efektiivsust ning resonantssagedusele seadistamist. Tehniline testimine viidi läbi neljas etapis.

- 1. Esmalt testiti, kas seade on võimeline indutseerima pöörisvoolusid. Selleks häälestati sagedussüntesaator tööle algsele sagedusele (4 MHz) ning mõõdeti ostsilloskoobiga saatjapoolis esinevaid signaale.
- 2. Järgnevalt testiti sagedussüntesaatori resonantssagedusele häälestamise süsteemi. Selleks läbiti mikrokontrolleri tarkvara vastavat funktsiooni samm-sammult, jälgides töö käigus muutuvaid registrite väärtuseid ning kontrollides erinevate sageduste korral väljundvõimendaja töövoolu mõõtva pordi analoog-digitaalmuundajast saadud väärtuseid. Lisaks veenduti, et programmi algoritm töötaks probleemideta.
- 3. Viiteahela lülide efektiivsuse testimiseks läbiti vastavat mikrokontrolleri tarkvara funktsiooni samm-haaval ning mõõdeti selle käigus ostsilloskoobiga Gilberti raku väljundsignaali tugevust erinevate lülituste olukorras. Samuti kontrolliti tarkvara algoritmi funktsionaalsust ja töökindlust.
- 4. Testimaks saatjaploki ja haldurarvuti vahelist andmevahetust, saadeti mikrokontrollerist haldurarvutisse RS232 liidese kaudu sagedussüntesaatori sageduse seadistamisel kasutatud kõrgema baidi väärtus. Kuna haldurarvutil puudus RS232 liides, tuli kasutada adapterit, mis võimaldas arvutil USB pesast vastu võtta RS232 signaale. Arvutisse saadetud tulemuse kuvamiseks kasutati seal Windowsi poolt toetatud tarkvara nimega HyperTerminal.

#### <span id="page-25-1"></span>**4.4.3 Tehnilise testimise tulemused**

Testimisel uuriti vahelduvsignaali iseloomu saatjapoolis, seadme võimet ennast kalibreerida ning haldurarvuti ja seadme vahelise andmeühenduse toimimist. Järgnevalt on kirjeldatud katsetuste tulemused.

Veendumaks, et saatjapool suudab tekitada pöörisvoolude indutseerimiseks vajalikku vahelduvat magnetvälja, seadistati sagedussüntesaator vaikimisi väljastama 4 MHz sagedusega siinuselist vahelduvvoolu. Tulemusena saadud vahelduvat pingesignaali poolis mõõdeti arvutiga ühendatud ostsilloskoobiga. Signaali kujutis on toodud [Joonis 9](#page-26-0).

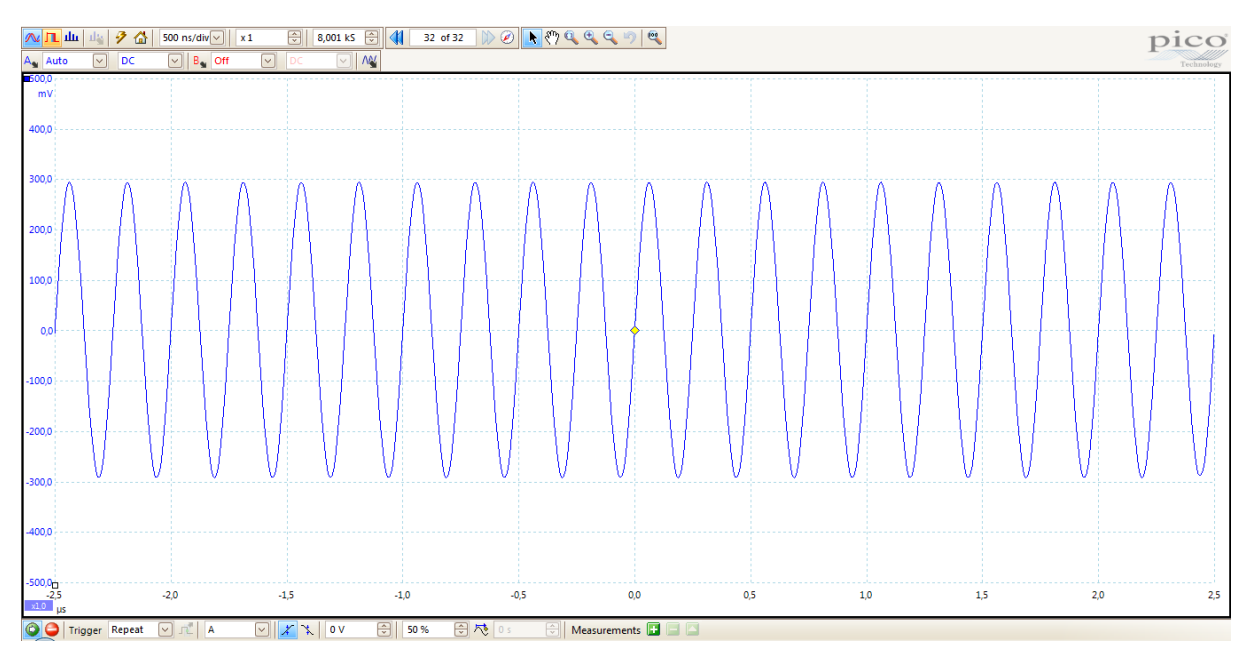

Joonis 9: 4 MHz sagedusega vahelduvpinge signaal saatjapoolis.

<span id="page-26-0"></span>Signaali amplituudväärtus on ligikaudu 300 mV ning periood 250 ns. Näha on, et perioodiline vahelduvsignaal poolis on täiesti olemas. Seega on olemas ka esilekutsutud vahelduv magnetväli pooli ümbruses, mis on võimeline omakorda esile kutsuma pöörisvoolusid pooli läheduses asuvas objektis [22].

Resonantssageduse saavutamiseks mõõdeti esmalt võimendi LT6211 töövool algselt määratud vahelduvsignaali sageduse 4 MHz korral. Seejärel hakati sagedussüntesaatori väljundsignaali sagedust ligikaudu 10 kHz sammude kaupa kas suurendama või vähendama. Sagedust suurendati või vähendati nii kaua, kuni analoog-digitaalmuundaja poolt mõõdetud võimendaja LT6211 töövool muutus võõreldes varasema väärtusega. Uus, muutunud analoogdigitaalmuundaja väärtus salvestati mälus. Seda võrreldi olemasolu korral üle-eelmise väärtusega või sooritati üle-eelmise väärtuse puudumisel lisamõõtmine, misjärel väärtustati ka üle-eelmine väärtus. Kui selgus, et sageduse muutmine põhjustab võimendi töövoolu suurenemise, muudeti sageduse muutmise operatsioon vastavalt kas suurendamisest vähendamiseks või vastupidi. Kui saavutati olukord, kus võimendi töövoolu kahanemine asendub kasvamisega, seati sagedussüntesaator tööle vastavalt eelmisele analoogdigitaalmuundi tulemusele vastavuses olnud sagedusregistri väärtusele. Seadme resonantssageduseks saadi katsete käigus, ligikaudu 4,01 MHz.

Viiteahela testimiseks kasutati samuti analoog-digitaalmuundi abi. Kuna viiteahelas olevad lülid võimaldasid mitmeid faasinihkeid, siis algoritmi lihtsuse huvides kontrolliti Gilberti raku väljundsignaali kõigi lülide kombinatsioonide korral, mida on kokku  $2^5 = 32$ . Mikrokontrolleri mälus salvestati parimat väljundvoolu võimaldanud lülituste kombinatsioon. Testimise käigus oli analoog-digitaalmuundist näha, et kasutades erinevaid faasinihkeid, on võimalik saada vastavalt erinev väljund Gilberti rakus.

Andmeühenduse kontrollimiseks haldurarvutiga saadeti mikrokontrollerist RS232 liidese kaudu arvutisse sagedusregistri väärtust iseloomustav suurus. Andmeedastusel kasutati 8 bitist ilma paarsusbitita andmeedastust ja kiirust 230,4 Kboodi. Arvutis vastavalt seadistatud töötav terminaliprogramm hyperterminal kuvas vastuvõetud tulemuse ekraanil.

#### <span id="page-27-0"></span>**4.4.4 Katsetamise tulemuste kokkuvõte**

Tehnilise testimise käigus ilmnes mitmeid probleeme. Need olid enamjaolt seotud programmi algoritmiga ning said lahendatud. Ette tuli ka keerukamaid olukordi. Näiteks ilmnes üksikutel juhtudel, et analoog-digitaalmuundaja väljundväärtuse register väärtustati tema maksimaalsele väärtusele. Samas oodatav signaal pidanuks ADC tulemusregistris olema aga suurusjärke väiksem. Põhjuseks võib olla näiteks ebastabiilne analoog-digitaalmuundi sisendsignaal, vigane seadistus või vigane riistvara. Kuna nimetatud põhjustele vastavaid tunnuseid ei tuvastatud, määrati analoog-digitaalmuundi mõõtma väärtust vastavast sisendist uuesti, mis ka probleemi lahendas.

Lisaks selgus, et Gilberti raku väljundis kasutatav 200-kordne võimendus oli liiga tugev ning probleemi lahendamiseks eemaldati võimendust määrav takisti Gilberti raku võimendilt. Selle tulemusena saadi viiekordne võimendus, mis oli analoog-digitaalmuundajaga paremini mõõdetav.

Resonantssageduse leidmise ning faasi nihutamise algoritm tarkvaras sai katsetuste käigus mitmeid täiendusi ning töötab seejärel ootuspäraselt.

## <span id="page-28-0"></span>**5. Töö tulemuste analüüs**

#### <span id="page-28-1"></span>**5.1 Analüüs**

Seadme töö katsetamine näitas, et kasutatavad meetodid vahelduvsignaali genereerimiseks saatjapoolis ning seadme kalibreerimiseks toimivad. Gilberti raku väljundsignaali kvaliteeti on võimalik parandada tugipinge signaali faasi mõjutades. Resonantssageduse häälestamine küll signaalimuutuste väiksuse tõttu selgeid visuaalseid tulemusi ei andnud, kuid programmi algoritm töötab stabiilselt ning valib välja vähimat võimendi töövoolu nõudva sageduse. Andmeedastus haldurarvutisse toimis samuti probleemideta.

#### <span id="page-28-2"></span>**5.2 Järeldused**

Tulemustest võib järeldada, et saatja-vastuvõtja tüüpi FouKG saatjaplokk töötab ootuspäraselt. Polnud küll võimalik testida saatjaploki tööd koos vastuvõtuplokiga, kuid saatjapoolis genereeritud vahelduvsignaal on korrapärane ja tugev ning seega võimeline stabiilselt indutseerima pooli lähedal asuvas objektis pöörisvoolusid. Andmeühendus haldurarvutiga toimib ning võimaldab tulevikus arendada saatjaploki üksikasjalikumat kontrollimist arvuti kaudu.

# <span id="page-29-0"></span>**SAATJA-VASTUVÕTJA TÜÜPI FOUCAULT' KARDIOGRAAFI SAATJAPLOKI EHITAMINE**

Andres Ehrenpreis

## Kokkuvõte

Vastavalt püstitatud eesmärkidele võib katsete põhjal järeldada, et töö käigus valminud saatja-vastuvõtja tüüpi Foucault' kardiograafi saatjaplokk täidab ülesandes seatud eesmärke.

Seadmega on võimalik indutseerida vahelduva magnetvälja abil vaatlusaluses objektis pöörisvoolusid. Lisaks suudab seade ennast vastavalt muutuvatele väliskeskkonna tingimustele ka kalibreerida ning suhelda haldurarvutiga.

Võimalikke seadme edasiarendusi on aga veel küllalt. Korraldada tuleb näiteks EKG signaali haldus ning selle kõrvutamine FouKG signaaliga, arendada edasi arvuti ja saatjaploki vahelist suhtlust nii, et saatjaplokki oleks võimalik üksikasjalikult arvutist seadistada ning palju muud.

Seade on mõeldud meditsiinis südametegevuse jälgimiseks, kuid võimaliku reaalse lahendusena kasutusele võtmiseni on veel mõndagi teha. Tarvis on ka viia läbi põhjalikud katsetused, sealhulgas katsetused inimestel. Käesolev töö loodab anda oma panuse Foucault' kardiograafia edasiarendamisse ning loodetavasti ka kasutusele võtmisse.

30

## **Kasutatud kirjandus**

<span id="page-30-0"></span>1. "Südame ultraheliuuring (ehhokardiograafia)", Sihtasutus Tartu Ülikooli Kliinikum, http://www.kliinikum.ee/attachments/117\_sydame\_ultraheliuuring\_ehhokardiograafia.htm.

2. "Biomeditsiiniseadmed", Tallinna Tehnikaülikool,

http://www.cb.ttu.ee/ee/edu/DBB0020/Biomeditsiiniseadmed.pdf

3. Deborah R. Alvater RN, MSN, CCRN ja Elaine B. Stack RN, HCRM, "Impedance Cardiography", 2002. a., http://impedancecardiography.com/PDF/FWB\_ICGMenGuideII.pdf

4. Jaako Malmivuo, Robert Plonsey "Bioelectromagnetism - Principles and Applications of Bioelectric and Biomagnetic Fields", peatükk 26 (Impedance Tomography), 1995. a., http://www.bem.fi/book/26/26.htm

5. "Eddy current theory", Innospection,

http://www.innospection.com/pdfs/Eddy%20Current%20Theory.pdf

6. "François Arago", Encyclopædia Britannica,

http://www.britannica.com/EBchecked/topic/31875/Francois-Arago

7. "NDT and Eddy Current Testing"**,** NDT Resource Center,

http://www.ndt-ed.org/EducationResources/HighSchool/Electricity/eddycurrenttesting.htm

8. Jeff Tyson, "How Metal Detectors Work", How Stuff Works

http://electronics.howstuffworks.com/gadgets/other-gadgets/metal-detector2.htm

9. Peter P. Tarjan, Ph.D., Richard McFee, Ph.D., "Electrodeless Measurements of the Effective Resistivity of the Human Torso and Head by Magnetic Induction", IEEE Transactions on Bio-Medical Engineering, 1968. a., Kd-d BME-15

10. R. Guardo, S. Trudelle, A. Adler, C. Boulay, P. Savard, "Contactless Recording of Cardiac Related Thoracic Conductivity Changes", IEEE-EMBC and CMBEC, 1995

11. Jaanus Trolla, Leo-Henn Humal, "Design of a Foucault Cardiograph", Tartu Ülikool, 1998 a.

12. "AD9834 datasheet", Analog Devices,

http://www.analog.com/static/imported-files/data\_sheets/AD9834.pdf

13. "LT6211 datasheet", Linear Technology,

http://cds.linear.com/docs/en/datasheet/62101fc.pdf

14. "NC7SV157 datasheet", Fairchild Semiconductor,

http://www.fairchildsemi.com/ds/NC/NC7SV157.pdf

15. "SN74AUC1G17 datasheet", Texas Instruments,

http://www.datasheetcatalog.org/datasheet2/9/0p1ough78dcpdzqgg9lc53s0g6ky.pdf

16. "PIC 18F66K80 datasheet", Microchip*,* 23. 2 2012. a.

http://ww1.microchip.com/downloads/en/DeviceDoc/39977f.pdf

17. "AD8227 datasheet", Analog Devices

http://www.analog.com/static/imported-files/data\_sheets/AD8227.pdf

18. "LTspice IV ", Linear Technology,

http://cds.linear.com/docs/en/product-info/LTspiceIV\_flyer.pdf

19. "Eagle PCB Software", CadSoft,

http://www.cadsoftusa.com/eagle-pcb-design-software/product-overview/

20. "DesignSpark", DesignSpark

http://www.designspark.com/page/designspark-pcb-home-page

21. "MPLAB Integrated Development Environment", Microchip,

http://www.microchip.com/stellent/idcplg?IdcService=SS\_GET\_PAGE&nodeId=1406&dDoc Name=en019469&part=SW007002

22. Anthony Craig Fischer-Cripps, "The Electronics Companion", Institute of Physics Publishing, 2012. a., lk 24

23. Jüri Vedru, Rauno Gordon, Leo Henn Humal, Jaanus Trolla, "Modelling of an inductive sensor of the Foucault cardiogram", Estonian Journal of Engineering. lk. 252–270,

http://www.kirj.ee/public/Engineering/2011/issue\_3/eng-2011-3-252-270.pdf

24. "AD8227 datasheet", Analog Devices,

http://www.analog.com/static/imported-files/data\_sheets/AD8227.pdf

25. "LTC 6252 datasheet", Linear Technology,

http://cds.linear.com/docs/en/datasheet/625234fc.pdf

# <span id="page-32-0"></span>**DESIGN OF THE TRANSMITTER BLOCK FOR THE TRANSMITTER-RECEIVER TYPE FOUCAULT CARDIOGRAPH**

Andres Ehrenpreis

#### Summary

Present work describes a new realization of the Foucault cardiograph – a device that is intended to measure mechanical activity of the heart. It uses eddy currents (or Foucault currents) as the probing agent. The method is therefore called Foucault Cardiography (FouCG).

Current Bachelor's Thesis held the goal to build the transmitter block for the transmitterreceiver type Foucault cardiograph with three receiving coils. The idea of this device belongs to Leo-Henn Humal. It states that with the transmitter-receiver type Foucault caridiograph it should be possible to achieve higher quality of the FouCG signal than before. Three detectorcoils in different places around the human torso should also give good prospect for separating the heart activity from the simultaneous respiratory activity in the FouCG signal.

To archieve the goal, following problems where neccerssary to be resolved:

- 1. to design a system for inducing eddy currents in the human torso, which would enable to calibrate itself in dependence of the surrounding enviroment and
- 2. to organize data connection between the transmitter block and master computer.

Testing of the built exemplar showed that previously mentioned requirements got fulfilled. It is possible to induce eddy currents in observable object. Device is able to calibrate itself while the enviroment varies moderately. Data transmission between master computer and transmitter-block is working. Results are promising for further development in this field. The present Bachelor's Thesis did not set the goal of experimenting device's work on humans but it will certainly give a good basis for further development in Foucault Cardiography.

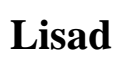

<span id="page-33-1"></span><span id="page-33-0"></span>**Lisa 1**

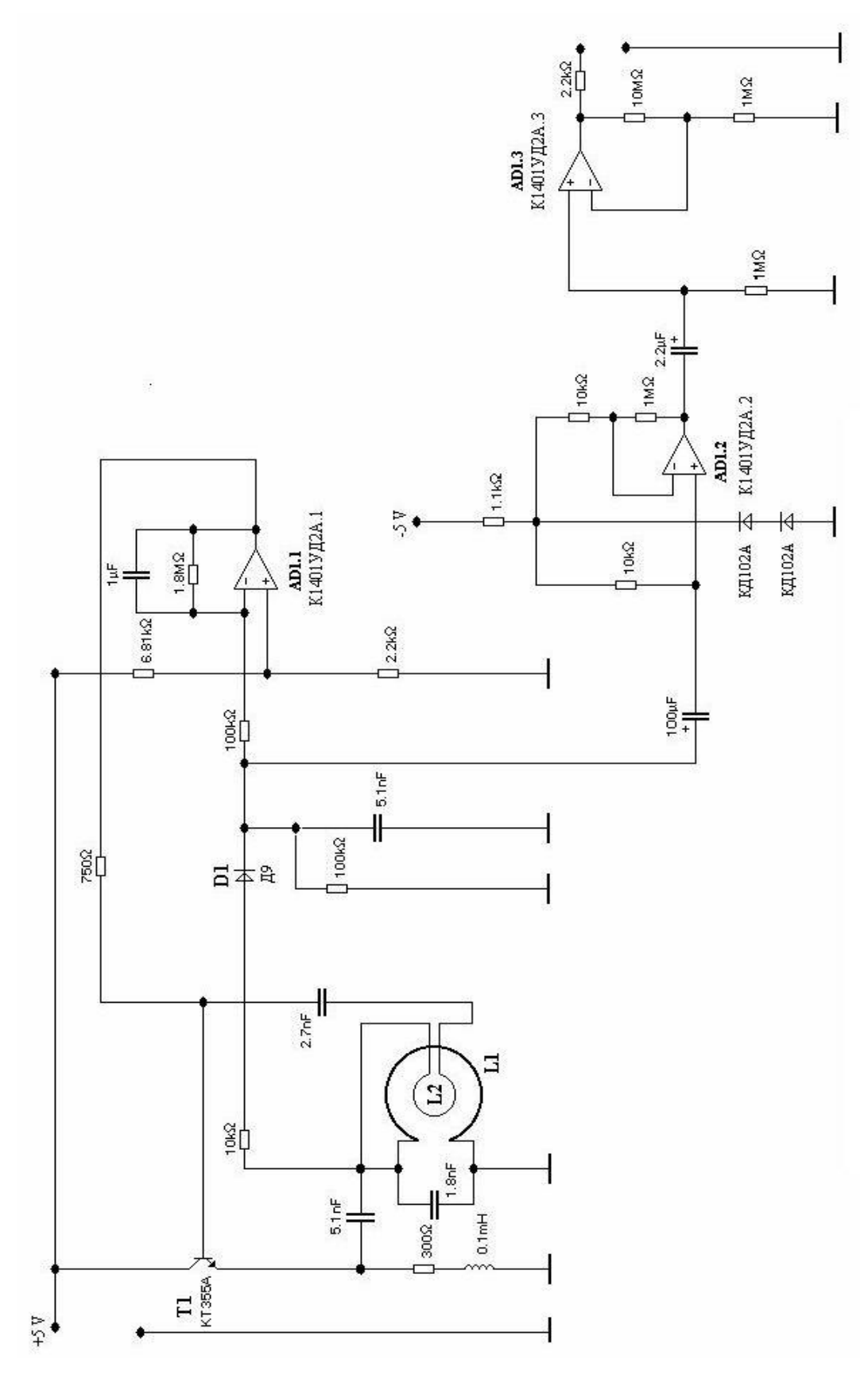

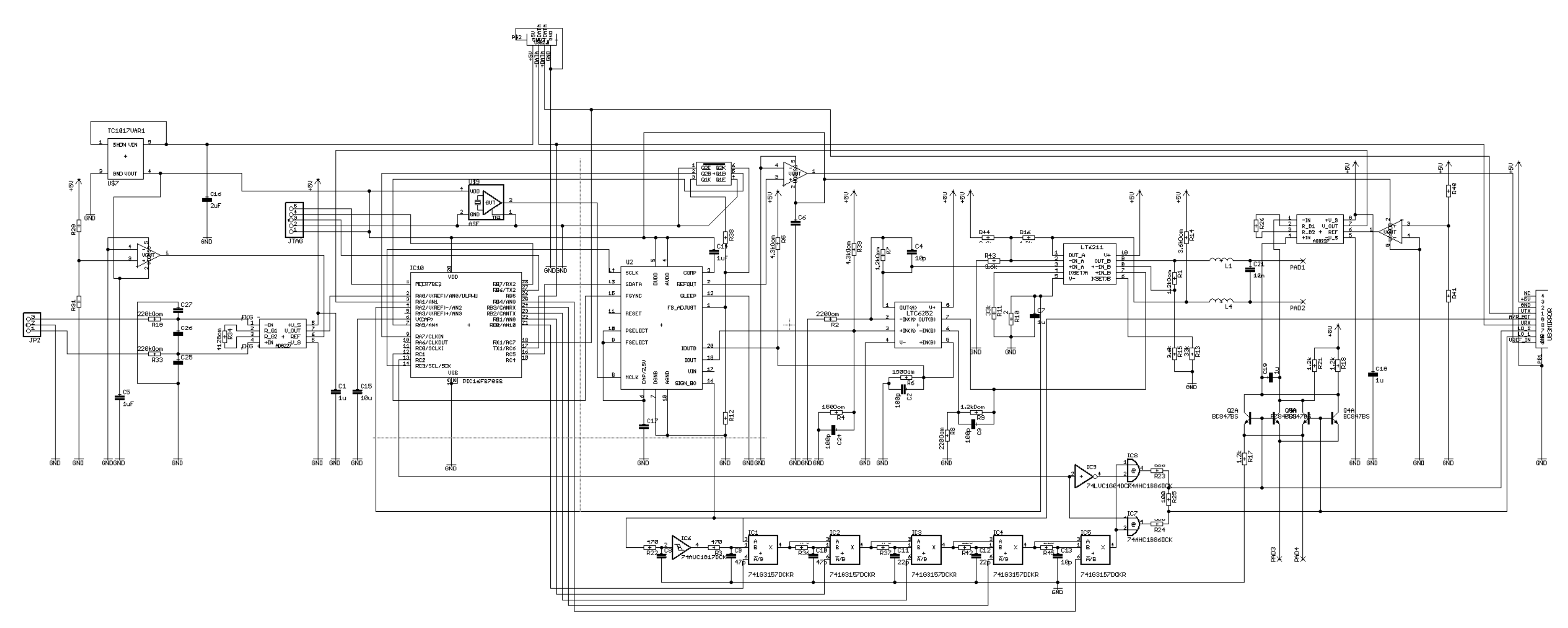

<span id="page-34-0"></span>**Lisa 2**

<span id="page-35-0"></span>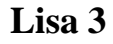

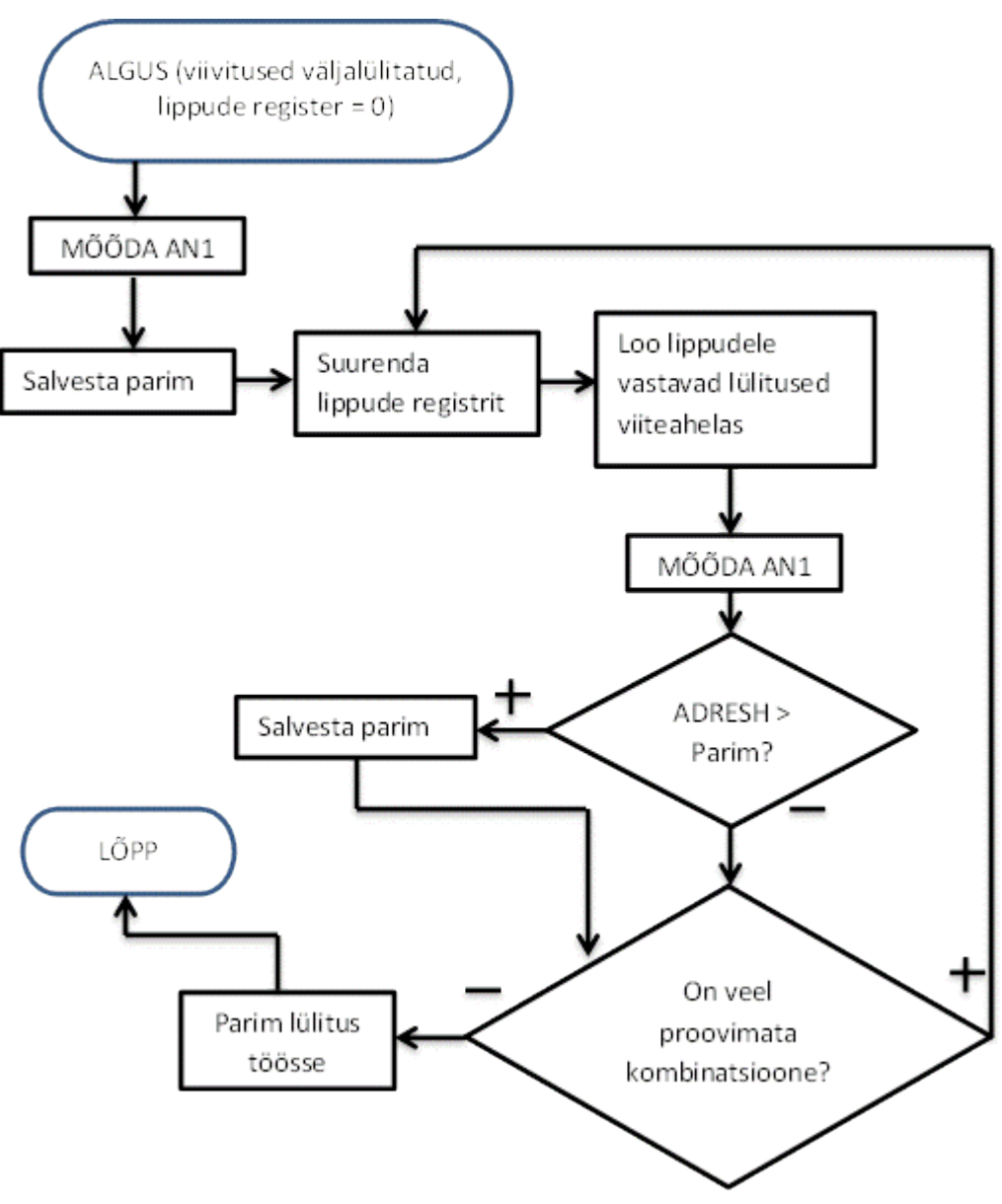

## **Lihtlitsents lõputöö reprodutseerimiseks ja lõputöö üldsusele kättesaadavaks tegemiseks**

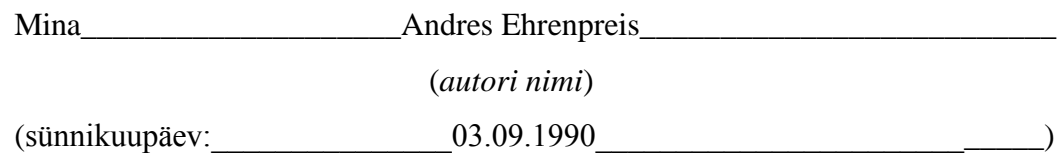

1. annan Tartu Ülikoolile tasuta loa (lihtlitsentsi) enda loodud teose "Saatjavastuvõtja tüüpi Foucault' kardiograafi saatjaploki ehitamine" \_\_\_\_\_\_\_\_\_\_\_\_\_\_\_\_\_\_\_\_\_\_\_\_\_\_\_\_\_\_\_\_\_\_\_\_\_\_\_\_\_\_\_\_\_\_\_\_\_\_\_\_\_\_\_\_\_\_\_\_\_\_\_\_\_\_, (*lõputöö pealkiri*) mille juhendaja on Leo-Henn Humal ja Jüri Vedru \_\_\_\_\_\_\_\_\_\_\_\_\_\_\_\_\_\_\_\_\_\_\_\_\_\_\_\_\_\_\_\_\_\_\_\_\_\_\_\_\_\_\_\_\_\_\_\_\_\_\_\_\_\_\_\_\_\_\_\_\_\_\_\_\_\_,

(*juhendaja nimi*)

- 1.1.reprodutseerimiseks säilitamise ja üldsusele kättesaadavaks tegemise eesmärgil, sealhulgas digitaalarhiivi DSpace-is lisamise eesmärgil kuni autoriõiguse kehtivuse tähtaja lõppemiseni;
- 1.2.üldsusele kättesaadavaks tegemiseks Tartu Ülikooli veebikeskkonna kaudu, sealhulgas digitaalarhiivi DSpace´i kaudu kuni autoriõiguse kehtivuse tähtaja lõppemiseni.
- 2. olen teadlik, et punktis 1 nimetatud õigused jäävad alles ka autorile.
- 3. kinnitan, et lihtlitsentsi andmisega ei rikuta teiste isikute intellektuaalomandi ega isikuandmete kaitse seadusest tulenevaid õigusi.

Tartus, **23.05.2013**